*République Algérienne Démocratique et Populaire Ministère de L'enseignement Supérieur et de la Recherche Scientifique*

*Université Djilali Bounâama Khemis Miliana*

*FACULTÉ DES SCIENCES ET DE LA TECHNOLOGIE DE*´*PARTEMENT DE MATHE*´*MATIQUE ET INFORMATIQUE*

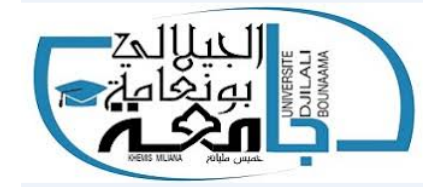

*Mémoire*

*pour obtenir*

*Le Diplôme De Master En Mathématique*

*Spécialité : Analyse Mathématiques et Applications*

*Présenté par*

*Belguerguid soumia*

# Résolution des équations différentielles par

la Méthode de décomposition d'Adomian

# *Devant le jury composé de*

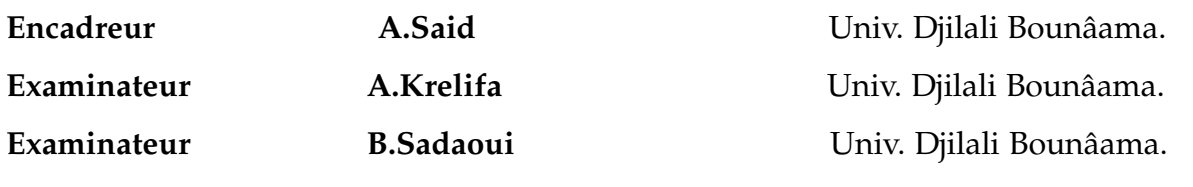

*Année Universitaire : 2019/2020*

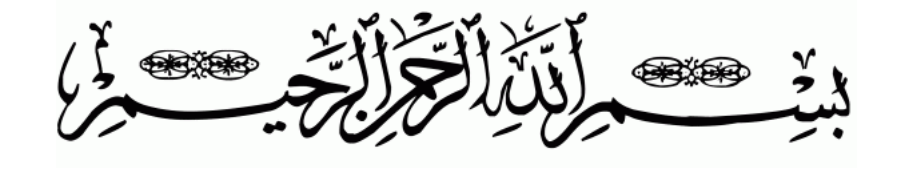

# DEDECACE

*Tous les mots ne sauraient exprimer la gratitude, l'amour, le respect , la reconnaissance, Je dédie ce mémoire a*

> *Ma Chère Mère et mon Chère père pour leur patience, leurs amours Leur soutien et leur encouragement*

> > *A mes chères frères Khalil et Abdelhadi* `

*A mon mari Abdelkadir* `

*A mes grands parent et mon oncle Rahma,et toute ma famille, et mes amis* `

*A tous mes enseignants pour leurs utiles conseils, leurs patiences leur persévérance* ` *et , l' ensemble de tous les étudiant et les étudiantes de ma promotion*

# REMERCIEMENTS

*Je remercie mon dieu ALLAH le tout-puissant qui m'a donné l'effort physique et mental. L'accomplir de se travaille*

*Je remercie mes chers parents qui m'ont donné la volonté pour la réussit dans ma vie*

*Je remercie mon encadreur Mr.Abderzak Said pour m'avoir proposé le thème de ce mémoire et m'avoir dirigée toute la longue de mon travail, ces critiques et les conseils m'ont été précieux*

*Également,je remercie les membres de jury d'avoir accepté d'évaluer ce travail et pour toutes leurs remarques*

*j'adresse également mon remerciement a tous mes enseignants et les professeurs du Département* ` *mathématique et informatique de l'université Djilali Bounaama*

*enfin a toutes les personnes qui ont contribué de près ou de loin a l'élaboration de se travaille De fin* ` *d'étude*

*MERCI*

# Table des matières

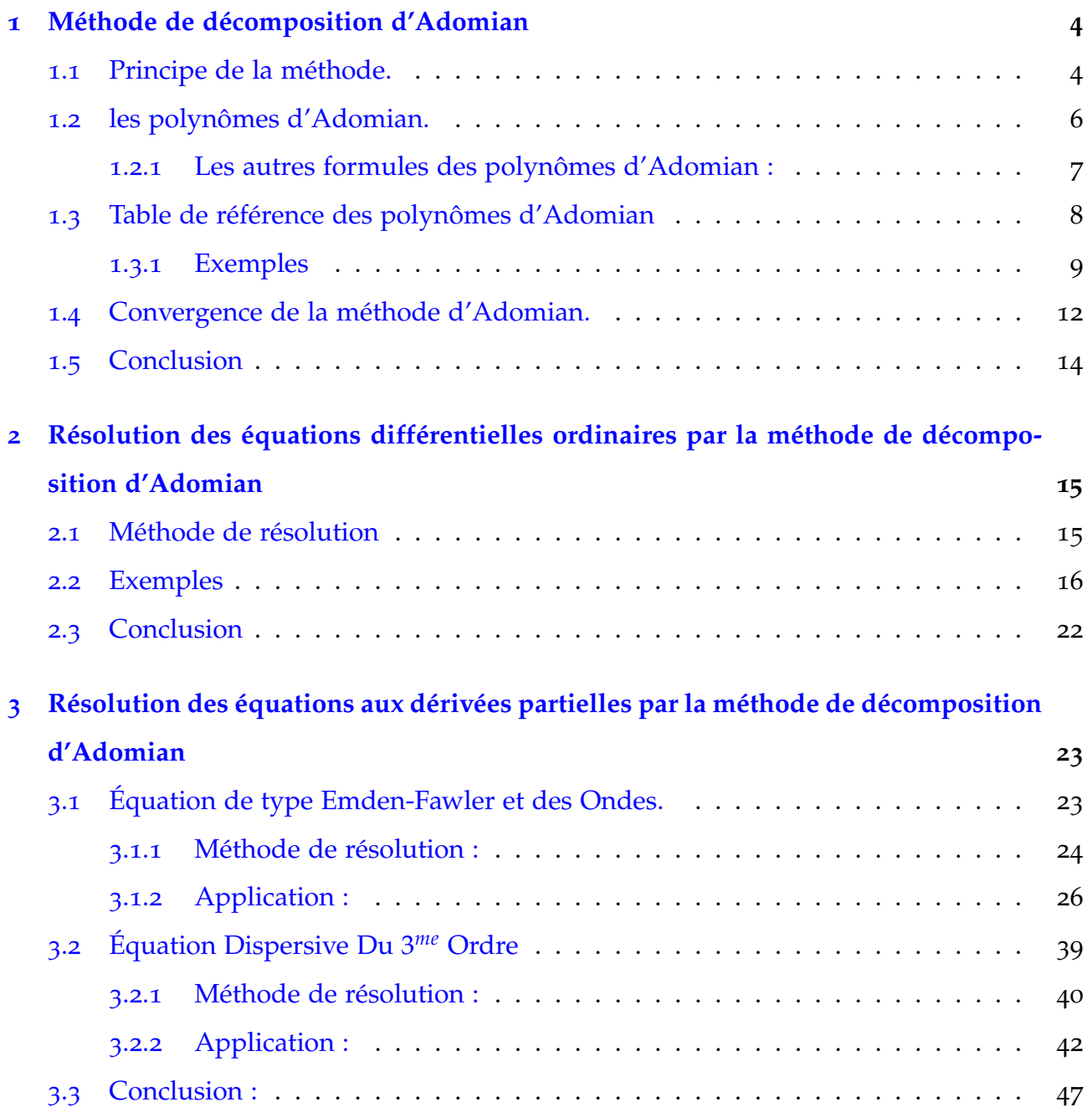

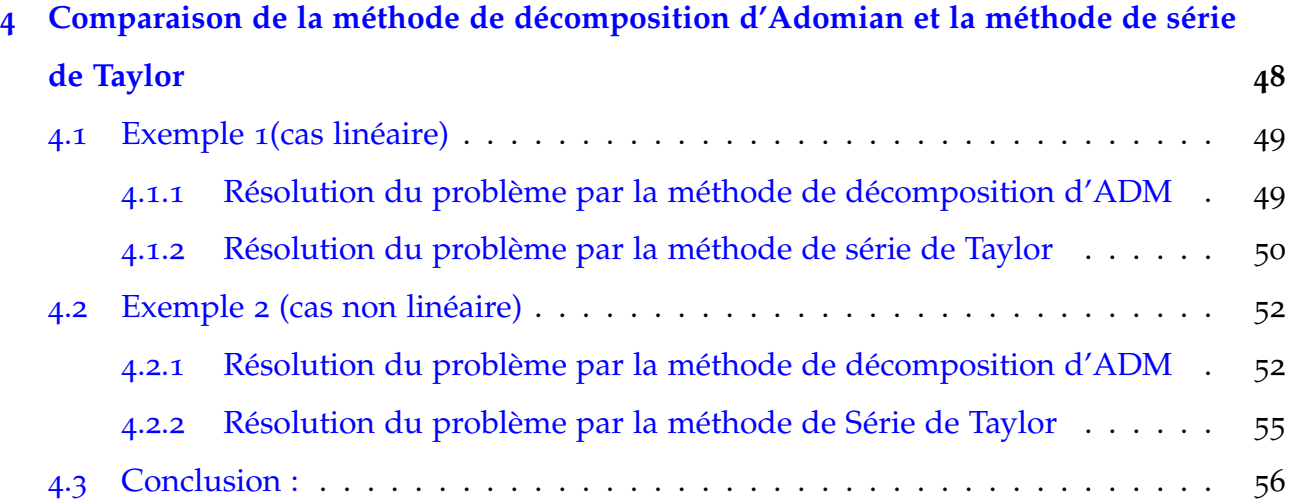

# **Résumé**

L 'objectif de ce mémoire est l'étude la méthode de décomposition d'Adomian qui est une méthode Semi-analytique proposée par **GEORGE ADOMIAN**(1923/1996)pour résoudre les équations différentielles ordinaires et les équations aux dérivées partielles.

# **Abstract**

The objective off this memoire is to study the décomposition Adomian method which is a semi-analytical method proposed by **GEORGE ADOMIAN** (1923/1996) to resoderate the ordinary differentiel equations and the partial derivative equations .

# **INTRODUCTION**

La plupart des phénomènes dans notre vie sont modélisés par des équations différentielles ( les équation différentielles ordinaire **EDO**, les équations aux dérivés partielles **EDP**), mais la difficulté est d'obtenir la solution exacte des problèmes. Donc nous essayons de trouver des solutions approximatives.

Plusieurs méthodes numériques sont utilisées pour calculer la solution approchée des équations différentielles comme la méthode des différences finies, la méthode des éléments finies, la méthode de décomposition d'Adomian et la méthode d'Analyse homotopique.

l'objectif de ce travail est l'étude de La méthode de décomposition d'Adomian qui est une méthode Semi-analytique pour la résolution des équations différentielles. Cette méthode a été introduite au début des années **1980** par **GEORGE ADOMIAN** [[8](#page-62-0)]le président du centre de Mathématiques Appliquées *a*` l'Université de **GEORGIA** pour résoudre les équations différentielles linéaires et non linéaires de déférents types.

La technique de la méthode de décomposition d'Adomian est basée sur une décomposition de l'opérateur non linéaire en une série de fonction, chaque terme de cette série est un polynôme généralisé appelé polynôme d'Adomian.

Le procédé d'Adomian est très simple dans une formulation abstraite, mais la difficulté se pose dans le calcul des polynômes.

Cette méthode consiste *à* calculer les solutions des équations sous la forme d'une série infinie convergente vers la solution du problème donné. Dans les années 90 **Y.Cherrault** travaillent sur la convergence de la série d'Adomian<sup>[[4](#page-62-1)]</sup> [[11](#page-62-2)]

#### **Ce mémoire comprend une introduction générale et quatre chapitres**.

Dans le premier chapitre, on expose le principe de la méthode de décomposition d'Adomian, les polynômes d'Adomian et quelques exemples pour calculer les polynomes et on va montrer la convergence .

Le deuxième chapitre est consacré *a*` appliquer la méthode d'ADM sur les équations différentielles ordinaires pour trouver la solution approximative o*u*` bien la solution exacte. De même pour le troisième chapitre qui est basé sur la résolution des EDP par la méthode de décomposition d'Adomian

Quant *à* chapitre quatre, il est l'objet de comparer la méthode de décomposition d'Adomian avec une autre méthode qui est la méthode de série de Taylor et de voir qu'elle est la méthode la plus facile et la plus efficace .

<span id="page-8-0"></span>**Chapitre** 

# **Méthode de décomposition d'Adomian**

Cette méthode permet de résoudre les équations différentielles de différents types. Son avantage est la résolution de problème considéré(EDO,EDP) où la solution est donnée sous la forme d'une série. plusieurs d'auteurs ont donné un grand intérêt à l'application de cette méthode, et à la résolution des problèmes aussi bien déterministe que stochastique. Dans ce chapitre, on va exposer les grands principes de cette méthode . On propose ensuite la méthode pratique de calcul les polynômes d'Adomian et quelques exemples, après on va étudier la convergence de la méthode.

#### <span id="page-8-1"></span>**1.1 Principe de la méthode.**

On considère l'équation différentielle :

<span id="page-8-2"></span>
$$
Au = f \tag{1.1}
$$

où A est un opérateur différentiel contenant des termes linéaires et des termes non linéaires. Le terme linéaire de l'opérateur *A* est décomposé en deux opérateurs  $L + R$ , où L est inversibles et *R* le reste.

On note *N* le terme non linéaire de *A*, alors ([1](#page-8-2).1) s'écrit comme :

$$
Lu + Ru + Nu = f \tag{1.2}
$$

On note l'inverse de *L* par  $L^{-1}$ , on a :

<span id="page-8-3"></span>
$$
u = \Phi + L^{-1}f - L^{-1}(Ru) - L^{-1}(Nu)
$$
\n(1.3)

 $O\hat{u}$   $\Phi$  est obtenue  $\hat{a}$  partir des conditions initiales ou des conditions aux limites.

La méthode de décomposition d'Adomian consiste *à* la recherche de la solution sous la forme d'une série :

<span id="page-9-0"></span>
$$
u = \sum_{n=0}^{\infty} u_n \tag{1.4}
$$

On décompose (*Nu*) sous forme d'une série :

<span id="page-9-1"></span>
$$
Nu = \sum_{n=0}^{\infty} A_n \tag{1.5}
$$

tels que *A<sup>n</sup>* sont les polynômes d' Adomian définis par la relation suivante :

$$
A_n = \frac{1}{n!} \frac{\partial^n}{\partial \lambda^n} \left[ N \left( \sum_{n=0}^{\infty} \lambda^i u_i \right) \right]_{\lambda=0} n = 1, 2, 3, \dots \tag{1.6}
$$

On remplace  $(1.4)$  $(1.4)$  $(1.4)$  et  $(1.5)$  dans  $(1.3)$  on obtient :

$$
\sum_{n=0}^{\infty} u_n = \Phi + L^{-1}f - L^{-1}R(\sum_{n=0}^{\infty} u_n) - L^{-1}N(\sum_{n=0}^{\infty} A_n)
$$
 (1.7)

Ce qui entraîne par identification :

$$
\begin{cases}\n u_0 = \Phi + L^{-1}f \\
 u_1 = L^{-1}R(u_0) - L^{-1}N(A_0) \\
 \vdots \\
 u_{n+1} = L^{-1}R(u_n) - L^{-1}N(A_n)\n\end{cases}
$$
\n(1.8)

### <span id="page-10-0"></span>**1.2 les polynômes d'Adomian.**

<span id="page-10-2"></span>L'étape la plus importante de la méthode est celle de calculer les polynômes d'Adomian.

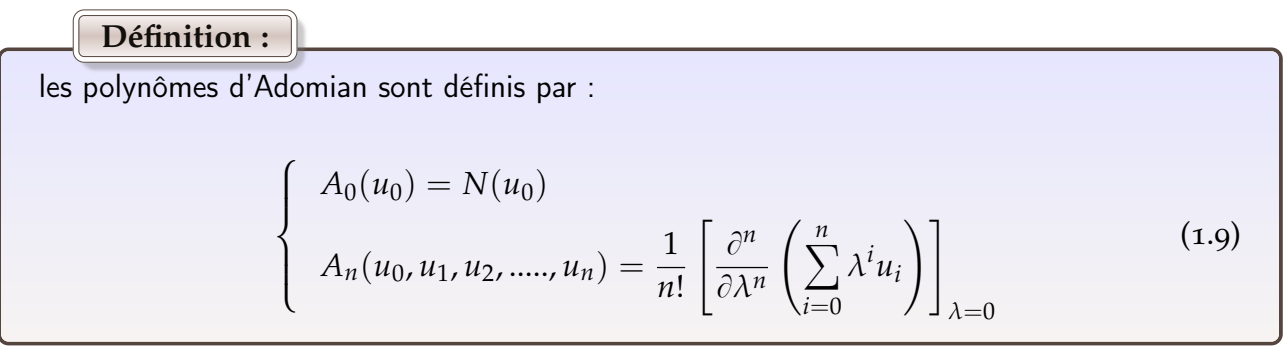

La formule proposée par **G.ADOMAIN** en **1992** pour calculer les polynômes d'Adomian est la suivante :[[4](#page-62-1)]

$$
A_0(u_0) = N(u_0)
$$
  
\n
$$
A_1(u_0, u_1) = u_1 N'(u_0)
$$
  
\n
$$
A_2(u_0, u_1, u_2) = u_2 N'(u_0) + \frac{1}{2!} u_1^2 N''(u_0)
$$
  
\n
$$
A_3(u_0, u_1, u_2, u_3) = u_3 N'(u_0) + u_1 u_2 N''(u_0) + \frac{1}{3!} N'''(u_0) u_1^3
$$

Cette formule peut être écrite sous la forme suivante :

.

.

.

<span id="page-10-1"></span>
$$
A_n = \sum_{v=0}^{n} C(v, n) N^{(v)}(u_0), n \ge 1
$$
 (1.10)

Où  $C(v, n)$ : la somme de tous les produits (divisé par m!) de *v* terme  $u_i$  dont la somme des *i* est égale a *n*

*m* : étant le nombre de répétitions des mêmes termes dans le produit

La relation (1.[10](#page-10-1)) permet de trouver les polynômes *An*, mais en pratique, il est difficile de les déterminer quand n devient grand  $(n > 5)$ . Par la suite d'autres formules ont été proposées mais elles s'avèrent inefficaces en pratique vu leur complexité d'une part et l'absence de justification de l'écriture de ces formules d'autre part.

C'est dans les années 1994 que **K.Abbaoui** propose et démontre une formule récurrente pratique de calcul des *An*. La formule d'Abbaoui est déduite de la relation ([1](#page-10-2).9) donnée dans la définition des polynômes d'Adomian.

## <span id="page-11-0"></span>**1.2.1 Les autres formules des polynômes d'Adomian :**

Les polynômes d'Adomian sont déterminés à partir des formules suivantes :[[4](#page-62-1)]

$$
\begin{cases}\nA_0(u_0) = N(u_0) \\
A_n(u_0, u_1, ..., u_n) = \sum_{|nk|=n} N^{|k|} (u_0) \frac{u^k}{k!}, n \ge 1\n\end{cases}
$$

*ou*`

$$
u^{k} = u_{1}^{k_{1}} u_{2}^{k_{2}} \dots \dots \dots u_{n}^{k_{n}},
$$
  
\n
$$
k! = k_{1} k_{2}! \dots k_{n}!,
$$
  
\n
$$
|nk| = k_{1} + 2k_{2} + \dots + nk_{n}.
$$

La formule suivante permet également de déterminer les polynômes d'Adomian :

$$
\begin{cases}\nA_0(u_0) = N(u_0) \\
A_n(u_0, u_1, ..., u_n) = \sum_{\alpha_1 + \alpha_2 + ... + \alpha_n = n} N^{(\alpha_1)}(u_0) \frac{u_1^{\alpha_1 - \alpha_2}}{(\alpha_1 - \alpha_2)!} \dots \frac{u_{n-1}^{\alpha_{n-1} - \alpha_n}}{(\alpha_{n-1} - \alpha_n)!} \frac{u_n^{\alpha_n}}{(\alpha_n!)} n \ge 0\n\end{cases}
$$

Les polynômes d'Adomian sont donnés par la formule :

$$
\begin{cases}\nA_0(u_0) = N(u_0) \\
A_{n+1} = \frac{1}{n+1} \sum_{k=0}^n (k+1) u_{k+1} \frac{\partial A_k}{\partial u_k}, n \ge 1\n\end{cases}
$$

# <span id="page-12-0"></span>**1.3 Table de référence des polynômes d'Adomian**

A<sub>0</sub> = N(u<sub>0</sub>)  
\nA<sub>1</sub> = u<sub>1</sub>N'(u<sub>0</sub>) + 
$$
\frac{1}{2!}u_1^2N''(u_0)
$$
  
\nA<sub>2</sub> = u<sub>2</sub>N'(u<sub>0</sub>) + u<sub>1</sub>u<sub>2</sub>N''(u<sub>0</sub>) +  $\frac{1}{3!}N'''(u_0)u_1^3$   
\nA<sub>4</sub> = u<sub>4</sub>N'(u<sub>0</sub>) +  $\left[ (\frac{1}{2!})u_2^2 + u_1u_3 \right]N''(u_0) + (\frac{1}{2!}u_1^2u_2N'''(u_0) + (\frac{1}{4!})u_1^4N'''(u_0)  
\nA<sub>5</sub> = u<sub>5</sub>N'(u<sub>0</sub>) + [u<sub>2</sub>u<sub>3</sub> + u<sub>1</sub>u<sub>4</sub>]N''(u<sub>0</sub>) +  $\left[ (\frac{1}{2!}u_1u_2^2 + (\frac{1}{2!}u_1^2u_3)^2 \right]N'''(u_0)  
\n+ (\frac{1}{3!}u_1^3u_2N'''(u_0) + (\frac{1}{5!})u_1^5N''''(u_0)  
\nA<sub>6</sub> = u<sub>6</sub>N'(u<sub>0</sub>) +  $\left[ (\frac{1}{2!})u_3^2 + u_2u_4 + u_1u_5 \right]N'''(u_0)  
\n+ \left[ (\frac{1}{2!})u_1^2(\frac{1}{2!})u_2^2(\frac{1}{3!})u_1^2u_3\right]N^4(u_0) + (\frac{1}{4!})u_1^4u_2N^5(u_0) + (\frac{1}{6!})u_1^4N^6(u_0)  
\n+ \left[ (\frac{1}{2!})u_1^2(\frac{1}{2!})u_2^2(\frac{1}{3!})u_1^2u_3\right]N^4(u_0) + (\frac{1}{4!})u_1^4u_2N^5(u_0) + (\frac{1}{6!})u_1^4N^6(u_0)  
\nA<sub>7</sub> = u<sub>7</sub>N'(u<sub>0</sub>) + [u<sub>3</sub>u<sub>4</sub>$$$ 

 $(1.11)$ 

.

## <span id="page-13-0"></span>**1.3.1 Exemples**

On va calculer les polynômes d'Adomian de quelques opérateurs non linéaires.

#### **Exemple 1 :**

soit l'opérateur non linéaire définie par :  $N(u) = u^2$ 

$$
A_0 = N(u_0)
$$
  
\n
$$
= u_0^2
$$
  
\n
$$
A_1 = \frac{1}{1!} \left[ \frac{d}{d\lambda} (u_0 + \lambda u_1)^2 \right]_{\lambda=0}
$$
  
\n
$$
= 2u_1 (u_0 + \lambda u_1)
$$
  
\n
$$
= 2u_1 (u_0 + \lambda u_1)
$$
  
\n
$$
= 2u_1 (u_0 + \lambda u_1 + \lambda^2 u_2)^2 \Big]_{\lambda=0}
$$
  
\n
$$
= \frac{1}{2!} \left[ \frac{d}{d\lambda} 2 (u_1 + 2\lambda u_2) (u_0 + \lambda u_1 + \lambda^2 u_2) \right]_{\lambda=0}
$$
  
\n
$$
= \frac{1}{2!} \left[ 4u_2 (u_0 + \lambda u_1 + \lambda^2 u_2) + 2 (u_1 + 2\lambda u_2) \right]_{\lambda=0}
$$
  
\n
$$
= 2u_2 u_0 + u_1^2
$$
  
\n
$$
A_3 = \frac{1}{3!} \left[ \frac{d^3}{d\lambda^3} (u_0 + \lambda u_1 + \lambda^2 u_2 + \lambda^3 u_3)^2 \right]_{\lambda=0}
$$
  
\n
$$
= \frac{1}{3!} \left[ \frac{d^2}{d\lambda^2} 2 (u_1 + 2\lambda u_2 + 3\lambda^2 u_3) (u_0 + \lambda u_1 + \lambda^2 u_2 + \lambda^3 u_3) \right]_{\lambda=0}
$$
  
\n
$$
= \frac{1}{3!} \left[ \frac{d}{d\lambda^2} (2u_2 + 6\lambda u_3) (u_0 + \lambda u_1 + \lambda^2 u_2 + \lambda^3 u_3) + (u_1 + 2\lambda u_2 + 3\lambda^2 u_3) 2 (u_1 + 2\lambda u_2 + 3\lambda^2 u_3) \right]_{\lambda=0}
$$
  
\n
$$
= \frac{1}{3!} \left[ 12u_3 (u_0 + \lambda u_1 + \lambda^2 u_2 + \lambda^3 u_3) (2u_1 + 2\lambda u_2 + 3\lambda^2 u_3) (2u_2 + 6\lambda u_3)
$$

+2(*u*<sup>1</sup> + 2*λu*<sup>2</sup> + 3*λ* <sup>2</sup>*u*<sup>3</sup> + 4*λ* <sup>3</sup>*u*4) 2 i = *u* 2 <sup>2</sup> + 2*u*1*u*<sup>3</sup> + 2*u*0*u*<sup>4</sup> . . . .

### **Exemple 2 :**

.

.

On définie l'opérateur non linéaire comme suivant :  $N(u) = u^5$ 

$$
A_0 = N(u_0)
$$
  
\n
$$
= u_0^5
$$
  
\n
$$
A_1 = \frac{1}{1!} \left[ \frac{d}{d\lambda} (u_0 + \lambda u_1)^5 \right]_{\lambda=0}
$$
  
\n
$$
= [5u_1(u_0 + \lambda u_1)]_{\lambda=0}
$$
  
\n
$$
= 5u_0^4 u_1
$$
  
\n
$$
A_2 = \frac{1}{2!} \left[ \frac{d^2}{d\lambda^2} (u_0 + \lambda u_1 + \lambda^2 u_2)^5 \right]_{\lambda=0}
$$
  
\n
$$
= \frac{1}{2!} \left[ \frac{d}{d\lambda} (5(u_1 + 2\lambda u_2) (u_0 + \lambda u_1 + \lambda^2 u_2)^4 \right]_{\lambda=0}
$$
  
\n
$$
= 5u_0^4 u_2 + 10u_0^3 u_1^2
$$
  
\n
$$
A_3 = \frac{1}{3!} \left[ \frac{d^3}{d\lambda^3} (u_0 + \lambda u_1 + \lambda^2 u_2 + \lambda^3 u_3)^2 \right]_{\lambda=0}
$$
  
\n
$$
= \frac{1}{3!} \left[ \frac{d^2}{d\lambda^2} 5(u_1 + 2\lambda u_2 + 3\lambda^2 u_3) (u_0 + \lambda u_1 + \lambda^2 u_2 + \lambda^3 u_3)^4 \right]_{\lambda=0}
$$
  
\n
$$
= \frac{1}{3!} \left[ \frac{d}{d\lambda} [5(2u_2 + 6\lambda u_3) (u_0 + \lambda u_1 + \lambda^2 u_2 + \lambda^3 u_3)^4 + 4(u_1 + 2\lambda u_2 + 3\lambda^2 u_3)^2 \right]
$$
  
\n
$$
(u_0 + \lambda u_1 + \lambda^2 u_2 + \lambda^3 u_3)^3 \right]_{\lambda=0}
$$
  
\n
$$
= 5u_0^4 u_3 + 20u_0^3 u_1 u_2 + 10u_0^3 u_1^3
$$

## **Exemple 3 :**

.

.

.

.

 $N(u) = \sin u$ 

par definition, on a :  
\n
$$
A_0 = N(u_0)
$$
\n
$$
= \sin u_0
$$
\n
$$
A_1 = \frac{1}{1!} \left[ \frac{d}{d\lambda} \sin(u_0 + \lambda u_1) \right]_{\lambda=0}
$$
\n
$$
= u_1 \cos u_0
$$
\n
$$
A_2 = \frac{1}{2!} \left[ \frac{d^2}{d\lambda^2} \sin(u_0 + \lambda u_1 + \lambda^2 u_2) \right]_{\lambda=0}
$$
\n
$$
= \frac{1}{2!} \left[ \frac{d}{d\lambda} (u_1 + 2\lambda u_2) \cos(u_0 + \lambda u_1 + \lambda^2 u_2) \right]_{\lambda=0}
$$
\n
$$
= u_2 \cos u_0 - \frac{1}{2!} u_1 \sin u_0
$$
\n
$$
A_3 = \frac{1}{3!} \left[ \frac{d^3}{d\lambda^3} (\sin(u_0 + \lambda u_1 + \lambda^2 u_2 + \lambda^3 u_3)) \right]_{\lambda=0}
$$
\n
$$
= \frac{1}{3!} \left[ \frac{d^2}{d\lambda^2} (u_1 + 2\lambda u_2 + 3\lambda^2 u_3) \cos(u_0 + \lambda u_1 + \lambda^2 u_2 + \lambda^3 u_3)^4 \right]_{\lambda=0}
$$
\n
$$
= \frac{1}{3!} \left[ \frac{d}{d\lambda} \left( (2u_2 + 6\lambda u_3) \cos(u_0 + \lambda u_1 + \lambda^2 u_2 + \lambda^3 u_3) - (u_1 + 2\lambda u_2 + 3\lambda^2 u_3)^2 \right) \right]_{\lambda=0}
$$
\n
$$
\sin(u_0 + \lambda u_1 + \lambda^2 u_2 + \lambda^3 u_3)^3 \Big]_{\lambda=0}
$$
\n
$$
= u_3 \cos u_0 + \frac{1}{6} u_1^3 \cos u_0 - u_1 u_2 \sin u_0
$$

#### **Exemple 4 :**

$$
N(u) = e^{u}
$$
  
\n
$$
A_0 = N(u_0)
$$
  
\n
$$
= e^{u_0}
$$
  
\n
$$
A_1 = \frac{1}{1!} \left[ \frac{d}{d\lambda} e^{(u_0 + \lambda u_1)} \right]_{\lambda=0}
$$
  
\n
$$
= u_1 e^{u_0}
$$
  
\n
$$
A_2 = \frac{1}{2!} \left[ \frac{d^2}{d\lambda^2} e^{(u_0 + \lambda u_1 + \lambda^2 u_2)} \right]_{\lambda=0}
$$
  
\n
$$
= \frac{1}{2!} \left[ \frac{d}{d\lambda} (u_1 + 2\lambda u_2) e^{(u_0 + \lambda u_1 + \lambda^2 u_2)} \right]_{\lambda=0}
$$
  
\n
$$
= u_2 e^{u_0} + \frac{u_1}{2!} e^{u_0}
$$
  
\n
$$
A_3 = \frac{1}{3!} \left[ \frac{d^3}{d\lambda^3} e^{(u_0 + \lambda u_1 + \lambda^2 u_2 + \lambda^3 u_3)} \right]_{\lambda=0}
$$
  
\n
$$
= \frac{1}{3!} \left[ \frac{d^2}{d\lambda^2} (u_1 + 2\lambda u_2 + 3\lambda^2 u_3) e^{(u_0 + \lambda u_1 + \lambda^2 u_2 + \lambda^3 u_3)} \right]_{\lambda=0}
$$
  
\n
$$
= \frac{1}{3!} \left[ \frac{d}{d\lambda} \left( (2u_2 + 6\lambda u_3) e^{(u_0 + \lambda u_1 + \lambda^2 u_2 + \lambda^3 u_3)} + (u_1 + 2\lambda u_2 + 3\lambda^2 u_3)^2 e^{(u_0 + \lambda u_1 + \lambda^2 u_2 + \lambda^3 u_3)^4} \right) \right]_{\lambda=0}
$$
  
\n
$$
= u_3 e^{u_0} + u_1 u_2 e^{u_0} + \frac{1}{6} u_1^3 e^{u_0}
$$

## <span id="page-16-0"></span>**1.4 Convergence de la méthode d'Adomian.**

On va étudier la convergence de la méthode d 'ADM : [[4](#page-62-1)] [[11](#page-62-2)] Soit l'équation différentielle :

<span id="page-16-1"></span>
$$
u - Nu = f \tag{1.12}
$$

qui s'appelle la forme canonique où u est la solution recherchée et *N* l'opérateur non linéaire qui est défini par une série infinie et *f* est une fonction donnée

En substituant les séries de décomposition dans (1.[12](#page-16-1))on trouve :

<span id="page-17-0"></span>
$$
\sum_{n=0}^{\infty} u_n - \sum_{n=0}^{\infty} A_n = f \tag{1.13}
$$

Alors on obtient la relation de récurrence :

$$
\begin{cases}\n u_0 = f \\
 u_{n+1} = A_n(u_0, u_1, \dots, u_n)\n\end{cases}
$$
\n(1.14)

On déduit de cette formule que  $\sum_{i=1}^n$ *i*=1  $u_i =$ ÿ*n i*=1 *Ai*

En effet, de la relation  $(1.13)$  $(1.13)$  $(1.13)$  on déduit :

<span id="page-17-2"></span>**Théorème 1.** Si 
$$
\sum_{n=0}^{\infty} A_n < \infty
$$
 alors  $\sum_{n=0}^{\infty} u_n < \infty$  et réciproquement

Alors la méthode d'Adomian consiste *a*` déterminer la suite *s<sup>n</sup>* donné par :

$$
\begin{cases}\n s_0 = 0 \\
 s_n = u_1 + \dots + u_n\n\end{cases}
$$
\n(1.15)

et vérifier la relation de récurrence suivante :

$$
\begin{cases}\ns_0 = 0, \quad u_0 = f \\
s_{n+1} = N(u_0 + s_n), n = 0, 1, 2, \dots\n\end{cases}
$$
\n(1.16)

D'o*ù* le théorème suivant :

**Théorème 2.** *Si l'opérateur N est une application contractante* ( $\parallel N \parallel \le \delta < 1$ ), alors la suite (*sn*)*<sup>n</sup> satisfaisant la relation de récurrence :*

<span id="page-17-1"></span>
$$
\begin{cases}\n s_0 = 0 \\
 s_{n+1} = N(u_0 + s_n), n \ge 0\n\end{cases}
$$
\n(1.17)

*converge vers s ou s est la solution de l'équation*  $s_{n+1} = N(u_0 + s_n)$ 

#### **Preuve** :

de la relation (1.17) on a :  
\n
$$
s_{n+1} - s_n = N(u_0 + s_n) - N(u_0 + s)
$$
  
\n $\parallel s_{n+1} - s_n \parallel = \parallel N(u_0 + s_n) - N(u_0 + s) \parallel$   
\n $\leq \parallel N \parallel \parallel s_n - s \parallel$   
\n $< δ \parallel s_n - s \parallel$   
\n $< δ^2 \parallel s_{n-1} - s \parallel$   
\n $< δ^3 \parallel s_{n-2} - s \parallel$   
\n∴  
\n∴  
\n $< δ^n \parallel s_1 - s \parallel$ 

D'où la convergence de la suite  $(s_n)_n$ .

Par ailleurs, on a :

$$
\sum_{n=0}^{\infty} u_n = \sum_{n=0}^{\infty} A_n \tag{1.18}
$$

et comme  $\sum_{n=1}^{\infty}$ *n*=1  $u_n$  est convergente d'après le théorème ([1](#page-17-2))

On a alors le résultat suivant :

**Corollaire 1.** *Si* N est une contraction alors les séries des  $u_n$  et des  $A_n$  sont convergentes.  $De$  plus  $\sum_{n=1}^{\infty}$ *n*=0 *u<sup>n</sup> est solution de l'équation canonique* (1.[12](#page-16-1))*.*

## <span id="page-18-0"></span>**1.5 Conclusion**

La méthode de décomposition d'Adomian donne la solution comme une série de puissance infinie, qui converge habituellement *à* la solution exacte. La difficulté de cette méthode est le calcule des polynômes d'Adomian.

<span id="page-19-0"></span> $\frac{1}{2}$ Chapitre

# **Résolution des équations différentielles ordinaires par la méthode de décomposition d'Adomian**

Notre objectif dans ce chapitre est de voir comment utiliser la méthode de décomposition d'Adomian pour résoudre les équations différentielles ordinaires.

#### <span id="page-19-1"></span>**2.1 Méthode de résolution**

Soit  $Au = f$  est une équation différentielle ordinaire où A est un opérateur différentiel non linéaire possédant des termes linéaires et des termes non linéaires. Le terme linéaire est décomposé en *L* + *R*, o*u L*` est un opérateur différentiel d'ordre le plus grand facilement inversible.

Soit l'équation différentielle d'ordre  $n \in \mathbb{N}^*$ : [[9](#page-62-3)]

<span id="page-19-2"></span>
$$
\frac{d^n u}{dx^n} + Ru + Nu = f \tag{2.1}
$$

Si on pose  $L = \frac{d^n}{dx^n}(.)$ , la formule (2.[1](#page-19-2)) devient :

<span id="page-19-3"></span>
$$
Lu + Ru + Nu = f \tag{2.2}
$$

O*ù u*( $x_0$ ),  $u''(x_0)$ ,  $u'''(x_0)$ , ..... $u^{(n-1)}(x_0)$  sont des valeurs données.

L'équation([2](#page-19-3).2) s'écrit :

$$
u(x) = \sum_{k=0}^{n-1} \frac{(x - x_0)^k}{k!} u^{(k)}(x_0) + L^{-1} f(x) - L^{-1} R(\sum_{n=0}^{\infty} u_n(x)) - L^{-1}(\sum_{n=0}^{\infty} A_n)
$$
 (2.3)

D'où l'on tire :

$$
u_0(x) = \sum_{k=0}^{n-1} \frac{(x - x_0)^k}{k!} u^{(k)}(x_0) + L^{-1} f(x)
$$
  
\n
$$
u_1 = -L^{-1} R u_0 - L^{-1} A_0
$$
  
\n
$$
u_{n+1} = -L^{-1} R u_n - L^{-1} A_n
$$
\n(2.4)

O*ù L*<sup>-1</sup> désigne *n* intégration successives de  $x_0$  a *x* 

# <span id="page-20-0"></span>**2.2 Exemples**

#### **Exemple 1 :[[10](#page-62-4)]**

Soit le problème suivant :

$$
\begin{cases}\nu''(x) - u(x) = 1 \\
u(0) = 0, u'(0) = 1\n\end{cases}
$$
\n(2.5)

On pose  $Lu = u''(x)$  et  $Ru = u$ ,  $Nu = 0$ , alors l'équation devient :

$$
Lu = u + 1 \tag{2.6}
$$

tels que  $L = \frac{d^2}{dx^2}$  $\frac{d^2}{dx^2}$ (.) et  $L^{-1} = \int_0^x$  $\boldsymbol{0}$  $\int x^2$  $\int_0^x(.)dx dx$ , on applique $L^{-1}$  :

$$
L^{-1}Lu = L^{-1}(u) + L^{-1}(1)
$$
  

$$
\int_0^x \int_0^x Lu dx dx = L^{-1}u + \int_0^x \int_0^x (1) dx dx
$$
  

$$
u(x) - xu'(0) - u(0) = L^{-1}u + \frac{x^2}{2}
$$
 (2.7)

En utilisant les conditions initiales :

$$
u(x) = x + L^{-1}u + \frac{x^2}{2}
$$

On cherche la solution sous la forme d'une série est donnée par  $u(x) = \sum_{n=0}^{\infty} u_n(x)$ alors :

$$
u(x) = \sum_{n=0}^{\infty} u_n(x) = x + L^{-1} \left( \sum_{n=0}^{\infty} u_n(x) \right) + \frac{x^2}{2}
$$
 (2.8)

La relation de récurrence est :

$$
\begin{cases}\n u_0 = x + \frac{x^2}{2} \\
 u_{n+1} = L^{-1}(u_n)\n\end{cases}
$$
\n(2.9)

Par identification :

$$
u_0 = x + \frac{x^2}{2}
$$
  
\n
$$
u_1 = L^{-1}(u_0) = \int_0^x \int_0^x (x + \frac{x^2}{2}) dx dx = \frac{x^3}{6} + \frac{x^4}{24} = \frac{x^3}{3!} + \frac{x^4}{4!}
$$
  
\n
$$
u_2 = L^{-1}(u_1) = \int_0^x \int_0^x (\frac{x^3}{3!} + \frac{x^4}{4!}) dx dx = \frac{x^5}{120} + \frac{x^5}{720} = \frac{x^5}{5!} + \frac{x^6}{6!}
$$

La solution est :

.

$$
u(x) = x + \frac{x^2}{2} + \frac{x^3}{3!} + \frac{x^4}{4!} + \frac{x^5}{5!} + \frac{x^5}{6!} + \dots
$$
 (2.10)

Ce qui donne la solution exacte :

$$
u(x) = e^x - 1 \tag{2.11}
$$

#### **Exemple 2 :[[7](#page-62-5)]**

Soit le problème suivant :

$$
\begin{cases}\nu'(x) - u^{-m}(x) = 0 \\
u(0) = k, m > 0\n\end{cases}
$$
\n(2.12)

On pose  $Lu = u'(x)$  et  $Ru = 0$ ,  $Nu = u^{-m}(x)$ , alors l'équation devient :

$$
Lu = Nu \tag{2.13}
$$

tels que  $L = \frac{d}{dx}(.)$  et  $L^{-1} = \int_{0}^{x}$  $\int_0^x(.)dx$ .

On applique  $L^{-1}$  de deux cotés*,* alors :

$$
L^{-1}Lu = L^{-1}Nu
$$

$$
\int_0^x u'(x)dx = L^{-1}Nu
$$

$$
u(x) - u(0) = L^{-1}Nu
$$

En utilisant les conditions initiales, l'équation devient :

$$
u(x) = k + L^{-1}Nu
$$

Nous écrivons  $u =$ *n*ě0  $u_n$ ,  $Nu =$ *n*ě0 *A<sup>n</sup>* Alors :

$$
\sum_{n=0}^{\infty} u_n = k + L^{-1} \sum_{n=0}^{\infty} A_n
$$

La relation de récurrence est donnée par :

$$
\begin{cases}\n u_0 = k \\
 u_{n+1} = L^{-1} A_n\n\end{cases}
$$
\n(2.14)

Les polynômes d'Adomian sont donnés par :

.

.

.

.

$$
A_0 = Nu_0 = u_0^{-m} = k^{-m}
$$
  
\n
$$
A_1 = \frac{d}{d\lambda} \left[ (u_0 + \lambda u_1)^{-m} \right]_{\lambda=0} = -mu_1 u_0^{-m-1}
$$
  
\n
$$
A_2 = \frac{1}{2!} \frac{d^2}{d\lambda^2} \left[ (u_0 + \lambda u_1 + \lambda^2 u_2)^{-m} \right]_{\lambda=0}
$$
  
\n
$$
= \frac{1}{2} m(m+1) u_0^{-m+2} u_1^2 - m u_0^{(-m+1)} u_2
$$
  
\n
$$
A_3 = \frac{1}{3!} \frac{d^3}{d\lambda^3} \left[ (u_0 + \lambda u_1 + \lambda^2 u_2 + \lambda^3 u_3)^{-m} \right]_{\lambda=0}
$$
  
\n
$$
= -\frac{1}{6} m(m+1)(m+2) u_0^{-(m+3)} u_1^3 + m(m+1) u_0^{-(m+2)} u_1 u_2 - m u_0^{-(m+1)} u_3
$$

Par conséquent :

$$
u_0 = k
$$
  
\n
$$
u_1 = L^{-1}A_0 = \int_0^x k^{-m} dx = k^{-m}x
$$
  
\n
$$
u_2 = L^{-1}A_1 = \int_0^x -mk^{-m-1}xdx = -mk^{-2m-1}\frac{x^2}{2}
$$
  
\n
$$
u_3 = L^{-1}A_2 = \int_0^x \frac{1}{2}m(m+1)k^{-m+2}k^{-2m}x^2 - mk^{(-m+1)}(-mk^{-2m-1}\frac{x^2}{2})dx
$$
  
\n
$$
= m(2m+1)k^{(-3m-2)}\frac{x^3}{3!}
$$
  
\n
$$
u_4 = L^{-1}A_3 = \int_0^x -\frac{1}{6}m(m+1)(m+2)k^{-(m+3)}k^{-3m}x + m(m+1)k^{-(m+2)}u_1(-mk^{-2m-1}\frac{x^2}{2})
$$
  
\n
$$
-mk^{-(m+1)}(m(2m+1)k^{(-3m-2)}\frac{x^3}{3!})dx
$$
  
\n
$$
= -m(2m+1)(3m+2)k^{-(4m+3)}\frac{x^4}{4!}
$$

$$
u_n = (-1)^n \prod_{v=0}^{n-1} [vm + v - 1] k^{(nm+n-1)} \frac{x^n}{n!}
$$

Finalement on a :

$$
u_n = \sum_{n=0}^{+\infty} (-1)^n \prod_{v=0}^{n-1} [vm + v - 1] k^{(nm+n-1)} \frac{x^n}{n!}
$$

#### **Exemple 3[[9](#page-62-3)]**

Soit le problème non linéaire suivant :

$$
\begin{cases}\nu'(x) = e^u \\
u(0) = 0\n\end{cases}
$$
\n(2.15)

On pose  $Lu = u'(x)$  et  $Ru = 0$ ,  $Nu = e^u$ , alors l'équation devient :

$$
Lu = Nu \tag{2.16}
$$

tel que  $L = \frac{d}{dx}(.)$  et  $L^{-1} = \int_{0}^{x}$  $\int_0^x(.)dx.$ On applique  $L^{-1}$  de deux cotée, alors :

$$
L^{-1}Lu = L^{-1}Nu
$$

$$
\int_0^x u'(x)dx = L^{-1}Nu
$$

$$
u(x) - u(0) = L^{-1}Nu
$$

En utilisant les condition initiales l'équation devient :

$$
u(x) = L^{-1}Nu
$$

Nous écrivons  $u =$ *n*ě0  $u_n$ ,  $Nu =$ *n*ě0 *A<sup>n</sup>* Alors :

$$
\sum_{n=0}^{\infty} u_n = \sum_{n=0}^{\infty} A_n
$$

La relation de récurrence est donnée par :

$$
\begin{cases}\n u_0 = 0 \\
 u_{n+1} = L^{-1}(A_n)\n\end{cases}
$$
\n(2.17)

Les polynômes d'Adomian pour le terme non linaire sont donnés par :

$$
A_0 = Nu_0 = e^{u_0} = 1.
$$
  
\n
$$
A_1 = \frac{d}{d\lambda} \left[ e^{(u_0 + \lambda u_1)} \right]_{\lambda=0} = u_1.
$$
  
\n
$$
A_2 = \frac{1}{2!} \frac{d^2}{d\lambda^2} \left[ e^{(u_0 + \lambda u_1 + \lambda^2 u_2)} \right]_{\lambda=0} = u_2 + \frac{1}{2!} u_1^2.
$$
  
\n
$$
A_3 = \frac{1}{3!} \frac{d^3}{d\lambda^3} \left[ e^{(u_0 + \lambda u_1 + \lambda^2 u_2 + \lambda^3 u_3)} \right]_{\lambda=0} = u_3 + u_1 u_2 + \frac{1}{3!} u_1^3.
$$

Par conséquent :

 $u_0 = 0.$  $u_1 = L^{-1}A_0 =$  $\int_0^x$  $\boldsymbol{0}$  $1dx = x$ .  $u_2 = L^{-1}A_1 =$  $\frac{J(0)}{\sqrt{x}}$  $\boldsymbol{0}$  $xdx = \frac{x^2}{2}$ 2 .  $u_3 = L^{-1}A_2 =$  $\frac{J(0)}{\sqrt{x}}$  $\boldsymbol{0}$ *x* 2 2  $+\frac{1}{2}$ 2  $dx = \frac{1}{2}$ 3 *x* 3 .  $u_4 = L^{-1}A_3 =$  $\frac{J(0)}{\sqrt{x}}$  $\boldsymbol{0}$ 1 3  $x^3 + x \frac{x^2}{2}$ 2  $+\frac{1}{3!}x^3dx = \frac{1}{4}$ 4  $x^4$ .

Alors la solution dans une forme de la série est donné par :

$$
u(x) = x + \frac{x^2}{2} + \frac{1}{3}x^3 + \frac{1}{4}x^4 + \dots
$$

#### **Exemple 4 :**

Soit le problème suivant :

$$
\begin{cases}\n u'(x) = u(x) + x^2 \\
 u(0) = -2\n\end{cases}
$$
\n(2.18)

On pose  $Lu = u'$  et  $Ru = u$ ,  $Nu = 0$ , alors l'équation devient :

$$
Lu = Ru + x^2 \tag{2.19}
$$

tels que  $L = \frac{d}{dx}(.)$  et  $L^{-1} = \int_{0}^{x}$  $\int_0^x(.)dx$ , on applique  $L^{-1}$  on obtient :

$$
L^{-1}Lu = L^{-1}u + L^{-1}x^2
$$
  

$$
\int_0^x Lu dx = L^{-1}u + L^{-1}x^2
$$
  

$$
u(x) - u(0) = L^{-1}u + L^{-1}x^2
$$
 (2.20)

D'après les conditions initiales on obtient :

$$
u(x) = -2 + L^{-1}u + L^{-1}x^2
$$
 (2.21)

On cherche la solution sous la forme d'une série donnée par :

$$
u(x) = \sum_{n=0}^{\infty} u_n(x)
$$

Alors :

$$
u(x) = \sum_{n=0}^{\infty} u_n(x) = -2 + L^{-1} \left( \sum_{n=0}^{\infty} u_n(x) \right) + L^{-1}(x^2).
$$
 (2.22)

Donc la relation de récurrence devient :

$$
\begin{cases}\n u_0 = u(0) + L^{-1}(x^2) \\
 u_{n+1} = L^{-1}(u_n)\n\end{cases}
$$
\n(2.23)

Les premiers composantes, sont ainsi déterminés comme suite :

$$
u_0 = u(0) + L^{-1}(x^2) = -2 + \frac{x^3}{3}.
$$
  
\n
$$
u_1 = L^{-1}(u_0) = \int_0^x (-2 + \frac{x^3}{3}) dx = -2x + \frac{x^4}{12}.
$$
  
\n
$$
u_2 = L^{-1}(u_1) = \int_0^x (-2x + \frac{x^4}{12}) dx = -x^2 + \frac{x^5}{60}.
$$

D'où

$$
\sum_{n=0}^{\infty} u_n = -2 - 2x - x^2
$$

Qui est la solution exacte de l'équation différentielle.

.

.

## <span id="page-26-0"></span>**2.3 Conclusion**

Dans ce chapitre on va montrée que l'ADM est très efficace pour la résolution des équations différentielles ordinaires, la solution est donnée sous la forme d'une série converge vers la solution exacte.

# <span id="page-27-0"></span>l<br>Chapitre

# Résolution des équations aux dérivées partielles par la méthode de décomposition d'Adomian

Ce chapitre est basée essentielement sur le travail de **Abdul-Majid Wazwaz** dans les deux articles **Analytical solution for the time-dependent Emden-Fawler type of equations by Adomian decomposition method** et **An analytical study on the third-order dispersive partial differential equation**, pour obtenir la solution analytique des équations de type Emden-Fawler et des ondes et des équations Dispersive Du 3*me* Ordre [[2](#page-62-6)][[3](#page-62-7)]

## <span id="page-27-1"></span>**3.1 Équation de type Emden-Fawler et des Ondes.**

soit l'équation de la chaleur suivante :

$$
x^{-r}(x^{r}u_{x})_{x} + af(x,t)g(u) + h(x,t) = u_{t}, 0 < x \le L, 0 < t < T, r > 0
$$
  

$$
x^{-r}(rx^{r-1}u_{x} + x^{r}u_{x})_{x}) + af(x,t)g(u) + h(x,t) = u_{t}, 0 < x \le L, 0 < t < T, r > 0
$$
 (3.1)

l'équation devient :

<span id="page-27-2"></span>
$$
u_{xx} + \frac{r}{x}u_x + af(x,t)g(u) + h(x,t) = u_t, 0 < x \le L, 0 < t < T, r > 0 \tag{3.2}
$$

Pour le cas r=2 l'équation ([3](#page-27-2).2) est l'équation d'emden-fowler donné par :

<span id="page-27-3"></span>
$$
u'' + \frac{2}{x}u' + af(x)g(u) = 0, u(0) = u_0, u'(0) = 0
$$
\n(3.3)

O*u*  $f(x)$  et  $g(u)$  sont des fonctions de x et u respectivement.

Et on définit l'équation des ondes par :

$$
x^{-r}(x^{r}u_{x})_{x} + af(x,t)g(u) + h(x,t) = u_{tt}, 0 < x \le L, 0 < t < T, r > 0
$$
\n(3.4)

ou équivalent *a*` :

<span id="page-28-1"></span>
$$
u_{xx} + \frac{r}{x}u_x + af(x, t)g(u) + h(x, t) = u_{tt}, 0 < x \le L, 0 < t < T, r > 0
$$
 (3.5)

Le principal avantage de cette méthode est qu'elle peut être appliquée directement pour tous les types d'équations différentielles et intégrales.

#### <span id="page-28-0"></span>**3.1.1 Méthode de résolution :**

La méthode de décomposition d'Adomian sera utilisée de manière simple , mais avec un nouveau choix pour l'opérateur différentiel L par rapport *a*` la manière standard que la méthode Adomian est généralement utilisée, donc L est défini en fonction de deux dérivées  $u_{xx} + \frac{r}{x}u_x$  contenues dans le problème.

Nous récrivons d'abord ([3](#page-27-3).3) sous la forme :

<span id="page-28-2"></span>
$$
Lu = -af(x, t)g(u) - h(x, t) + u_t
$$
\n(3.6)

o*u*` l'opérateur différentiel L utilise les deux premières dérivées sous la forme

$$
Lu = x^{-r} \frac{d}{dx} \left( x^r \frac{d}{dx} \right) \tag{3.7}
$$

La meilleure définition rencontrée de  $L^{-1}$  est un opérateur d'intégration double inverse défini par :

$$
L^{-1}(.) = \int_0^x x^{-r} \int_0^x x^r dx dx, r > 0
$$
 (3.8)

En appliquant  $L^{-1}$  aux deux premières termes  $u_{xx} + \frac{r}{x} u_x$  de l'équation ([3](#page-28-1).5) , on trouve :

$$
L^{-1} \left( u_{xx} + \frac{r}{x} u_x \right) = \int_0^x x^{-r} \int_0^x x^r \left( u_{xx} \frac{r}{x} + u_x \right) dx dx,
$$
  
\n
$$
= \int_0^x x^{-r} \left( \int_0^x x^r u_{xx} + r x^{r-1} u_x dx \right) dx
$$
  
\n
$$
= \int_0^x x^{-r} \left[ x^r u_x - \int_0^x r x^{r-1} u_x dx + \int_0^x r x^{r-1} u_x dx \right] dx
$$
  
\n
$$
= \int_0^x u_x dx = u(x, t) - u(0, t)
$$
\n(3.9)

En opérant avec  $L^{-1}$  sur ([3](#page-28-2).6), on trouve la solution générale :

<span id="page-29-2"></span>
$$
u(x,t) = \alpha + L^{-1}(-af(x,t)g(u) - h(x,t) + u_t
$$
  
ou  

$$
\alpha = u(0,t)
$$
 (3.10)

La méthode de décomposition d'Adomian introduit la solution *u*(*x*, *t*) par une série infinie est donnée par :

<span id="page-29-1"></span>
$$
u(x,t) = \sum_{n=0}^{\infty} u_n(x,t)
$$
 (3.11)

et la fonction non linéaire *g*(*u*) définie par une série infinie des polynômes :

<span id="page-29-0"></span>
$$
g(u(x,t)) = \sum_{n=0}^{\infty} A_n(u_0, u_1, \dots, u_n),
$$
 (3.12)

O*u*` les polynômes Adomian *A<sup>n</sup>* sont définie par :

$$
A_n = \left[\frac{1}{n!} \frac{d^n}{d\lambda^n} g\left(\sum_{i=0}^n u_i(\lambda)^i\right)\right]_{\lambda=0} \tag{3.13}
$$

La substitution  $(3.12)$  $(3.12)$  $(3.12)$  et  $(3.11)$  $(3.11)$  $(3.11)$  en  $(3.10)$  $(3.10)$  $(3.10)$ ef donne :

$$
\sum_{n=0}^{\infty} u_n(x,t) = \alpha + L^{-1} \left( -af(x,t) \sum_{n=0}^{\infty} A_n(u_0, u_1, \dots, u_n) - h(x,t) + u_t \right)
$$
(3.14)

La relation de récurrence est donnée par :

$$
u_0(x,t) = \alpha
$$
  
\n
$$
u_{k+1}(x,t) = L^{-1}(-af(x,t)A_k - h(x,t) + u_t), k \ge 0
$$
\n(3.15)

Ou :

$$
u_0(x,t) = \alpha,
$$
  
\n
$$
u_{k+1}(x,t) = \left(\int_0^x x^{-r} \int_0^x x^r (-af(x,t)A_k - h(x,t) + u_t) dx dx\right), k \ge 0
$$
\n(3.16)

#### <span id="page-30-0"></span>**3.1.2 Application :**

Nous examinons six modèles distincts deux équations linéaires de type Emden-fowler dépendant de temps et deux modèles linéaires d'équations de types d'ondes et deux modèles non linéaires.

#### **Emden-fowler dépendant de temps**

**Exemple 1 :**

On considère l'équation homogène :

$$
\begin{cases}\n u_{xx} + \frac{2}{x}u_x - (6 + 4x^2 - \cos t)u = u_t \\
 u(0, t) = e^{\sin t}, u_x(0, t) = 0\n\end{cases}
$$

$$
Lu = (6 + 4x^2 - cost)u + u_t
$$

On applique *L* ´<sup>1</sup> aux deux c*o*ˆtés :

$$
L^{-1}(u_{xx} + \frac{2}{x}u_x) = L^{-1}(\left((6+4x^2 - \cos t)u + u_t\right)
$$
  

$$
\int_0^x x^{-2} \left(\int_0^x x^2 (u_{xx} + \frac{2}{x}u_x) dx\right) dx = L^{-1} \left((6+4x^2 - \cos t)u + u_t\right)
$$
  

$$
\int_0^x x^{-2} \left(\int_0^x x^2 u_{xx} + 2x^{2-1}u_x dx\right) dx = L^{-1} \left((6+4x^2 - \cos t)u + u_t\right)
$$
  

$$
\int_0^x x^{-2} \left[x^2 u_x - \int_0^x 2x^{2-1}u_x dx + \int_0^x 2x^{2-1}u_x dx\right] dx = L^{-1} \left((6+4x^2 - \cos t)u + u_t\right)
$$
  

$$
\int_0^x u_x dx = L^{-1} \left((6+4x^2 - \cos t)u + u_t\right)
$$

En utilisant la condition initiale, nous trouvons :

$$
u(x,t) = e^{sint} + L^{-1} \left( (6 + 4x^2 - cost)u + u_t \right)
$$

La solution sous la forme d 'une série est donnée par :

$$
\sum_{n=0}^{\infty} u_n(x,t) = e^{sint} + L^{-1} \left( (6 + 4x^2 - \cos t)u + u_t \right)
$$

En utilisant la relation de récurrence :

$$
u_0(x,t) = e^{\sin t}
$$
  
\n
$$
u_{k+1}(x,t) = L^{-1} \left( (6 + 4x^2 - \cos t)u_k + u_{k_t} \right)
$$
\n(3.17)

Cela donne :

$$
u_1(x,t) = e^{\sin t}
$$
  
\n
$$
u_1(x,t) = L^{-1} ((6 + 4x^2 - \cos t)u_0 + u_0)
$$
  
\n
$$
= \int_0^x x^{-2} \int_0^x x^2 (6 + 4x^2 - \cos t) e^{\sin t} + \cos t e^{\sin t} dx
$$
  
\n
$$
= \int_0^x x^{-2} (2x + \frac{4x^3}{5}) dx
$$
  
\n
$$
= e^{\sin t} (x^2 + \frac{1}{5}x^4)
$$
  
\n
$$
u_2(x,t) = L^{-1} ((6 + 4x^2 - \cos t)u_1 + u_1)
$$
  
\n
$$
= \int_0^x x^{-2} \int_0^x x^2 ((6 + 4x^2 - \cos t) e^{\sin t} (x^2 + \frac{x^4}{5} + \cos t e^{\sin t} (x^2 + \frac{x^4}{5})) dx dx
$$
  
\n
$$
= \int_0^x x^{-2} (\frac{6}{5}x^5 + \frac{4}{7}x^7 + \frac{4}{45}x^9) dx
$$
  
\n
$$
= e^{\sin t} (\frac{3}{10}x^4 + \frac{13}{105}x^6 + \frac{1}{90}x^8)
$$
  
\n
$$
u_3(x,t) = L^{-1} ((6 + 4x^2 - \cos t)u_2 + u_2)
$$
  
\n
$$
= \int_0^x x^{-2} \int_0^x x^2 ((6 + 4x^2 - \cos t) e^{\sin t} (\frac{3}{10}x^4 + \frac{13}{105}x^6 + \frac{x^8}{90}) + (\cos t e^{\sin t} (\frac{3}{10}x^4 + \frac{13}{105}x^6 + \frac{x^8}{90})) dx dx
$$
  
\n
$$
+ \frac{x^8}{90}) dx dx
$$
  
\n
$$
= \int_0^x x^{-2} e^{\sin t} (\frac{18}{70}x^7 + \frac{78}{945}x_9 + \frac{6}{990}x^{11} + \frac{12}{990}x^9 + \frac{52}{1155}x^{11} + \frac{4}{1170}x^{13}) dx
$$
  
\n

$$
= e^{\sin t} \left( \frac{x^8}{280} + \frac{102}{69300} x^{10} + \frac{12}{7700} x^{12} \right)
$$

$$
= e^{\sin t} \left( \frac{1}{280} x^8 + O(x^{10}) \right)
$$

Donc la solution sous la forme d'une série donner par :

$$
u(x,t) = e^{\sin t} \left( 1 + x^2 + \frac{x^4}{2!} + \frac{x^6}{3!} + \frac{x^8}{4!} + \dots \right)
$$

Et sous la forme :

$$
u(x,t) = e^{x^2 + \sin t}
$$

#### **Exemple 2 :**

maintenant on considère une équation non homogène

$$
\begin{cases}\n u_{xx} + \frac{2}{x}u_x - (5 + 4x^2)u = u_t + (6 - 5x^2 - 4x^4) \\
 u(0, t) = e^t, u_x(0, t) = 0\n\end{cases}
$$
\n
$$
Lu = (5 + 4x^2)u + u_t + (6 - 5x^2 - 4x^4)
$$

On applying 
$$
L^{-1}
$$
 aux deux côtés :  
\n
$$
L^{-1}(u_{xx} + \frac{2}{x}u_x) = L^{-1}((6 - 5x^2 - 4x^4) + (5 + 4x^2)u + u_t)
$$
\n
$$
\int_0^x x^{-2} \left( \int_0^x x^2 (u_{xx} + \frac{2}{x}u_x) dx \right) dx = L^{-1}((6 - 5x^2 - 4x^4) + (5 + 4x^2)u + u_t)
$$
\n
$$
\int_0^x x^{-2} \left( \int_0^x x^2 u_{xx} + 2x^{2-1}u_x dx \right) dx = L^{-1}((6 - 5x^2 - 4x^4) + (5 + 4x^2)u + u_t)
$$
\n
$$
\int_0^x x^{-2} \left[ x^2 u_x - \int_0^x 2x^{2-1}u_x dx + \int_0^x 2x^{2-1}u_x dx \right] dx = L^{-1}((6 - 5x^2 - 4x^4) + (5 + 4x^2)u + u_t)
$$
\n
$$
\int_0^x u_x dx = L^{-1}((6 - 5x^2 - 4x^4) + (5 + 4x^2)u + u_t)
$$

0 Et en utilisant la condition initiale, nous trouvons :

$$
u(x,t) = e^{t} + L^{-1} \left( (6 - 5x^{2} - 4x^{4}) + (5 + 4x^{2})u + u_{t} \right)
$$

Alors :

$$
\sum_{n=0}^{\infty} u_n(x,t) = e^t + L^{-1} \left( (6 - 5x^2 - 4x^4) + (5 + 4x^2)u + u_t \right)
$$

La relation de récurrence est donnée par :

$$
u_0(x,t) = e^t + L^{-1} \left( (6 - 5x^2 - 4x^4) \right)
$$
  

$$
u_{k+1}(x,t) = L^{-1} \left( (5 + 4x^2)u_k + u_{k_t} \right), k \ge 0
$$

#### Cela donne :

$$
u_{0}(x,t) = e^{t} + L^{-1}(6 - 5x^{2} - 4x^{4})
$$
\n
$$
= e^{t} + \int_{0}^{x} x^{-2} \int_{0}^{x} x^{2} (6 - 5x^{2} - 4x^{4}) dx dx
$$
\n
$$
= e^{t} + \int_{0}^{x} x^{-2} \int_{0}^{x} x^{2} (6 - 5x^{2} - 4x^{4}) dx dx
$$
\n
$$
= e^{t} + x^{2} - \frac{1}{4}x^{4} - \frac{2}{21}x^{6}
$$
\n
$$
u_{1}(x,t) = L^{-1} \left( (5 + 4x^{2})u_{0} + u_{0} \right)
$$
\n
$$
= \int_{0}^{x} x^{-2} \int_{0}^{x} x^{2} \left( (5 + 4x^{2}) (e^{t} + x^{2} - \frac{1}{4}x^{4} - \frac{2}{21}x^{6}) + e^{t} \right) dx dx
$$
\n
$$
= \int_{0}^{x} \frac{5}{3}x + x^{3} - \frac{5}{28}x^{5} - \frac{10}{108}x^{7} + \frac{4}{5}e^{t}x^{3} + \frac{4}{7}x^{5} - \frac{x^{7}}{9} - \frac{2}{33}x^{9} + \frac{x}{3}e^{t} dx
$$
\n
$$
= x^{2}e^{t} + \frac{1}{5}x^{4}e^{t} + \frac{1}{4}x^{4} + \frac{11}{168}x^{6} - \frac{31}{1512}x^{8} + O(x^{10})
$$
\n
$$
u_{2}(x,t) = L^{-1} \left( (5 + 4x^{2})u_{1} + u_{1} \right)
$$
\n
$$
= \int_{0}^{x} x^{-2} \int_{0}^{x} x^{2} \left( (5 + 4x^{2})(x^{2}e^{t} + \frac{1}{5}x^{4}e^{t} + \frac{1}{4}x^{4} + \frac{11}{168}x^{6} - \frac{31}{1512}x^{8} \right) + e^{t} \right) dx dx
$$
\n
$$
= \frac{3}{10}x^{4}e^{t} + \frac{13}{105}x^{6}e^{t} + \frac{
$$

La solution sous la forme d'une série est donnée par :

$$
u(x,t) = x^2 + e^t \left( 1 + x^2 + \frac{x^4}{2!} + \frac{x^6}{3!} + \frac{x^8}{4!} + \dots \right)
$$

et sous la forme :

$$
u(x,t) = x^2 + e^{x^2+t}
$$

#### **Type d'ondes**

#### **Exemple 1 :**

On considère une équation non homogène de Type d'ondes :

$$
\begin{cases}\n u_{xx} + \frac{2}{x}u_x - (5 + 4x^2)u = u_{tt} + (12 - 5x^3 - 4x^5) \\
 u(0, t) = e^{-t}, u_x(0, t) = 0\n\end{cases}
$$
\n
$$
Lu = (12x - 5x^3 - 4x^2) + (5 + 4x^2u) + u_{tt}
$$

On applique  $L^{-1}$  aux deux côtés :

$$
L^{-1}(u_{xx} + \frac{2}{x}u_x) = L^{-1}\left((12x - 5x^3 - 4x^5) + (5 + 4x^2)u + u_{tt}\right)
$$
  

$$
\int_0^x x^{-2}\left(\int_0^x x^2(u_{xx} + \frac{2}{x}u_x)dx\right)dx = L^{-1}\left((12x - 5x^3 - 4x^5) + (5 + 4x^2)u + u_{tt}\right)
$$
  

$$
\int_0^x x^{-2}\left(\int_0^x x^2u_{xx} + 2x^{2-1}u_xdx\right)dx = L^{-1}\left((12x - 5x^3 - 4x^5) + (5 + 4x^2)u + u_{tt}\right)
$$
  

$$
\int_0^x x^{-2}\left[x^2u_x - \int_0^x 2x^{2-1}u_xdx + \int_0^x 2x^{2-1}u_xdx\right]dx = L^{-1}\left((12x - 5x^3 - 4x^5) + (5 + 4x^2)u + u_{tt}\right)
$$
  

$$
\int_0^x u_xdx = L^{-1}\left((12x - 5x^3 - 4x^5) + (5 + 4x^2)u + u_{tt}\right)
$$

D'après la condition initiale, on trouve :

$$
u(x,t) = e^{-t} + L^{-1} \left( (12x - 5x^3 - 4x^5) + (5 + 4x^2)u + u_{tt} \right)
$$

On remplace  $u(x, t)$  par  $\sum_{n=0}^{\infty} u_n(x, t)$  , on obtient :

$$
\sum_{n=0}^{\infty} u_n(x,t) = e^{-t} + L^{-1} \left( (12x - 5x^3 - 4x^5) + (5 + 4x^2)u + u_{tt} \right)
$$

Cela conduit *à* la relation de récurrence :

$$
u_0(x,t) = e^{-t} + L^{-1} \left( (12x - 5x^3 - 4x^5) \right)
$$
  

$$
u_{k+1}(x,t) = L^{-1} \left( (5 + 4x^2)u_k + u_{k+1} \right), k \ge 0
$$

Les premiers composants sont donc déterminés comme suite :

$$
u_{0}(x,t) = e^{-t} + L^{-1} \left( (12x - 5x^{3} - 4x^{5}) \right)
$$
  
\n
$$
= e^{-t} + \int_{0}^{x} x^{-2} \left( \int_{0}^{x} x^{2} (12x - 5x^{3} - 4x^{5}) \right) dx dx
$$
  
\n
$$
= e^{-t} + \int_{0}^{x} x^{-2} \left( 3x^{4} - \frac{5}{6}x^{6} - \frac{1}{2}x^{8} \right) dx
$$
  
\n
$$
= e^{-t} + x^{3} - \frac{1}{6}x^{5} - \frac{1}{14}x^{7}
$$
  
\n
$$
u_{1}(x,t) = L^{-1} \left( (5 + 4x^{2})u_{0} + u_{0u} \right)
$$
  
\n
$$
= \int_{0}^{x} x^{-2} \left( \int_{0}^{x} x^{2}(5 + 4x^{2})(e^{-t} + x^{3} - \frac{1}{6}x^{5} - \frac{1}{14}x^{7}) + e^{-t} \right) dx dx
$$
  
\n
$$
= \int_{0}^{x} x^{-2} \left( \int_{3}^{x} x^{3} e^{-t} + \frac{5}{6}x^{6} - \frac{5}{48}x^{8} - \frac{5}{140}x^{10} + \frac{4}{5}x^{5} e^{-t} + \frac{4}{8}x^{8} - \frac{4}{60}x^{10} - \frac{4}{168}x^{12} + \frac{1}{3}x^{3} e^{-t} \right) dx
$$
  
\n
$$
= x^{2} e^{-t} + \frac{1}{5}x^{4} e^{-t} + \frac{1}{6}x^{5} + \frac{19}{336}x^{7} + O(x^{9})
$$
  
\n
$$
u_{2}(x,t) = L^{-1} \left( (5 + 4x^{2})u_{1} + u_{10} \right)
$$
  
\n
$$
= \int_{0}^{x} x^{-2} \left( \int_{0}^{x} x^{2} ((5 + 4x^{2}) (x^{2} e^{-t} + \frac{1}{5}x^{4} e^{-t} + \frac{1}{6}x^{5} + \frac{19}{336}x^{7} + O(x^{9})) + x^{2} e^{-t} + \frac
$$

$$
u_4(x,t) = L^{-1} \left( (5+4x^2)u_3 + u_{3t} \right)
$$
  
=  $\int_0^x x^{-2} \left( \int_0^x x^2 ((5+4x^2)(\frac{3}{70}x^6e^{-t} + \frac{17}{630}x^8e^{-t} + O(x^9)) + \frac{3}{70}x^6e^{-t} + \frac{17}{630}x^8e^{-t} \right) dx dx$   
=  $\int_0^x x^{-2} \left( \frac{15}{630}x^9e^{-t} + \frac{85}{6930}x^{11}e^{-t} + \frac{12}{770}x^{11}e^{-t} + \frac{68}{8190}x^{13}e^{-t} + \frac{3}{630}x^9e^{-t} + \frac{17}{6930}x^{11}e^{-t} \right) dx$   
=  $\frac{1}{280}x^8e^{-t} + O(x^{10})$ 

La solution sous la forme d'une série est donnée par :

$$
u(x,t) = x^3 + e^{-t} \left( 1 + x^2 + \frac{x^4}{2!} + \frac{x^6}{3!} + \frac{x^8}{4!} + \dots \right)
$$

Qui converge clairement vers la solution exacte suivante :

$$
u(x,t) = x^3 + e^{x^2 - t}
$$

### **Exemple 2 :**

On a

$$
\begin{cases}\n u_{xx} + \frac{4}{x}u_x - (18x + 9x^4)u = u_{tt} - 2 - (18x + 9x^4)t^2 \\
 u(0, t) = 1 + t^2, u x(0, t) = 0\n\end{cases}
$$

et  $r = 4$  et on a :

$$
Lu = -2 - (18x + 9x^{4})t^{2} + (18x + 9x^{4})u + u_{tt}
$$

Dans ce exemple on définit  $L^{-1}$  par :

$$
L^{-1} = \int_0^x x^{-4} \int_0^x x^4(.) dx dx
$$

On applique  $L^{-1}$  aux deux côtés :

$$
L^{-1}(u_{xx} + \frac{4}{x}u_x) = L^{-1}(-2 - (18x + 9x^4)t^2 + (18x + 9x^4)u + u_{tt})
$$
  

$$
\int_0^x x^{-4} \left( \int_0^x x^4 (u_{xx} + \frac{4}{x}u_x) dx \right) dx = L^{-1}(-2 - (18x + 9x^4)t^2 + (18x + 9x^4)u + u_{tt})
$$
  

$$
\int_0^x x^{-4} \left( \int_0^x x^4 u_{xx} + 4x^3 u_x dx \right) dx = L^{-1}(-2 - (18x + 9x^4)t^2 + (18x + 9x^4)u + u_{tt})
$$
  

$$
\int_0^x x^{-4} \left[ x^4 u_x - \int_0^x 4x^3 u_x dx + \int_0^x 4x^3 u_x dx \right] dx = L^{-1}(-2 - (18x + 9x^4)t^2 + (18x + 9x^4)u + u_{tt})
$$
  

$$
\int_0^x u_x dx = L^{-1}(-2 - (18x + 9x^4)t^2 + (18x + 9x^4)u + u_{tt})
$$

D'après la condition initiale, nous trouvons :

$$
u(x,t) = 1 + t^2 + L^{-1} \left( -2 - (18x + 9x^4)t^2 + (18x + 9x^4)u + u_{tt} \right)
$$

En utilisant la relation de récurrence :

$$
u_0(x,t) = 1 + t^2 + L^{-1} \left( -2 - (18x + 9x^4)t^2 \right)
$$
  

$$
u_{k+1}(x,t) = L^{-1} \left( (18x + 9x^4))u_k + y_{k+1} \right), k \ge 0
$$

Ce qui donne :

$$
u_0(x,t) = 1 + t^2 + L^{-1} ( -2 - (18x + 9x^4)t^2)
$$
  
\n
$$
= 1 + t^2 + \int_0^x x^{-4} (\int_0^x x^4 (-2 - (18x + 9x^4)t^2) dx
$$
  
\n
$$
= 1 + t^2 + \int_0^x x^{-4} (6x^6t^2 - 2x^9t^2) dx
$$
  
\n
$$
= 1 + t^2 - t^2x^3 - \frac{1}{5}x^2 - \frac{1}{6}t^2x^6
$$
  
\n
$$
u_1(x,t) = L^{-1} ((18x + 9x^4)u_0 + y_{0n})
$$
  
\n
$$
= \int_0^x x^{-4} (\int_0^x x^4 ((18x + 9x^4)(1 + t^2 - t^2x^3 - \frac{1}{5}x^2 - \frac{1}{6}t^2x^6) + (2 - 2x^3 - \frac{x^6}{3}) dx) dx
$$
  
\n
$$
= \int_0^x x^{-4} (3x^6 + 3x^6t^2 - 2t^2x^9 - \frac{9x^8}{20} - \frac{t^2x^{12}}{4} + x^9 + t^2x^9 - \frac{t^2x^{12}}{12} - \frac{9x^{11}}{55} - \frac{t^2x^{15}}{10} + \frac{2}{5}x^5
$$
  
\n
$$
= -\frac{1}{4}x^8 - \frac{1}{33}x^{11}) dx
$$
  
\n
$$
= \frac{1}{5}x^2 + x^3 + t^2x^3 + \frac{7}{50}x^5 - \frac{1}{6}t^2x^6 + \frac{1}{6}x^6 - \frac{4}{165}x^8 - \frac{1}{9}t^2x^9 + O(x^{10})
$$
  
\n
$$
u_2(x,t) = L^{-1} ((18x + 9x^4)u_1 + y_{1n})
$$
  
\n
$$
= \int_0^x x^{-4} ((\frac{x}{0}x^4 ((18x + 9x^4)(\frac{1}{5}x^2 + x^3 + t^2x^3 + \frac{7}{50}x^5 - \frac{1}{6}t^2x^6 + \frac
$$

$$
\begin{split}\n&= \int_{0}^{x} x^{-4} \left( \int_{0}^{x} x^{4} \left( (18x + 9x^{4})(\frac{7}{50}x^{5} + \frac{x^{6}}{3} + \frac{x^{6}}{3}t^{2} - \frac{79}{6600}x^{8} + \frac{x^{9}}{9} + \frac{x^{9}}{18}t^{2}) + \frac{2}{3}x^{6} + \frac{x^{9}}{9} \right) dx \right) dx \\
&= \int_{0}^{x} x^{-4} \left( \frac{63}{25}x^{11} + \frac{3}{4}x^{12} + \frac{3}{4}x^{12}t^{2} - \frac{711}{46200}x^{14} + \frac{1}{15}x^{15} + \frac{x^{15}}{15} + \frac{63}{700}x^{14} + \frac{x^{15}}{5} + \frac{x^{15}}{5}t^{2} - \frac{711}{112200}x^{17} + \frac{x^{18}}{18} + \frac{x^{18}}{36}t^{2} + \frac{2}{33}x^{11} + \frac{x^{13}}{117} \right) dx \\
&= \frac{239}{6600}x^{8} + \frac{1}{18}x^{9} + \frac{1}{18}t^{2}x^{9} + O(x^{10})\n\end{split}
$$

La solution sous la forme d'une série est donnée par :

$$
u(x,t) = t2 + \left(1 + x2 + \frac{x6}{2!} + \frac{x9}{3!} + \dots \right)
$$

Qui est donnée la solution exacte :

$$
u(x,t) = t^2 + e^{x^3}
$$

#### **Type non linéaires**

**Exemple 1 :**

$$
\begin{cases}\n u_{xx} + \frac{5}{x}u_x + (24t + 16t^2x^2)e^u - 2x^2e^{\frac{u}{2}} = u_t \\
 u(0, t) = 0, u x(0, t) = 0\n\end{cases}
$$

tq :

$$
Ly = -(24t + 16t^2x^2)e^u + 2x^2e^{\frac{u}{2}} + u_t
$$

On applique  $L^{-1}$  aux deux cotés :

$$
L^{-1}(u_{xx} + \frac{5}{x}u_x) = L^{-1}\left(-(24t + 16t^2x^2)e^u + 2x^2e^{\frac{u}{2}} + u_t\right)
$$
  

$$
\int_0^x x^{-5}\left(\int_0^x x^5(u_{xx} + \frac{5}{x}u_x)dx\right)dx = L^{-1}\left(-(24t + 16t^2x^2)e^u + 2x^2e^{\frac{u}{2}} + u_t\right)
$$
  

$$
\int_0^x x^{-5}\left(\int_0^x x^5u_{xx} + 5x^4u_xdx\right)dx = L^{-1}\left(-(24t + 16t^2x^2)e^u + 2x^2e^{\frac{u}{2}} + u_t\right)
$$
  

$$
\int_0^x x^{-5}\left[x^5u_x - \int_0^x 5x^4u_xdx + \int_0^x 5x^4u_xdx\right]dx = L^{-1}\left(-(24t + 16t^2x^2)e^u + 2x^2e^{\frac{u}{2}} + u_t\right)
$$
  

$$
\int_0^x u_xdx = L^{-1}\left(-(24t + 16t^2x^2)e^u + 2x^2e^{\frac{u}{2}} + u_t\right)
$$

En utilisant les conditions initiales on obtient :

$$
u(x,t) = L^{-1} \left( -(24t + 16t^2x^2)e^u + 2x^2e^{\frac{u}{2}} + u_t \right)
$$

La relation de récurrence devient :

$$
u_0(x,t) = 0
$$
  

$$
u_{k+1}(x,t) = L^{-1}(-(24t + 16t^2x^2)A_k + 2x^2B_k + u_{k_t}), k \ge 0
$$

O*ù A<sub>k</sub>*,  $B_k$  sont des polynômes Adomian pour les termes non linéaires  $N(u) = e^u$  et  $M(u) = e^{\frac{u}{2}}$  donner par :

$$
A_0 = e^{u_0}
$$
  
\n
$$
A_1 = \frac{1}{1!} \frac{d}{d\lambda} N [u_0 + \lambda u_1]_{\lambda=0}
$$
  
\n
$$
= u_1 e^{u_0}
$$
  
\n
$$
A_2 = \frac{1}{2!} \frac{d^2}{d\lambda^2} N [u_0 + \lambda u_1 + \lambda^2 u_2]_{\lambda=0}
$$
  
\n
$$
= \frac{1}{2!} [2u_2 N'(u_0 + \lambda u_1 + \lambda^2 u_2) + (u_1 + 2\lambda u_2)^2 N''(u_0 + \lambda u_1 + \lambda^2 u_2)]_{\lambda=0}
$$
  
\n
$$
= \frac{1}{2!} [2u_2 N'(u_0) + u_1^2 N''(u_0)]
$$
  
\n
$$
= \left(u_2 + \frac{u_1^2}{2!}\right) e^{u_0}
$$
  
\n
$$
A_3 = \frac{1}{3!} \frac{d^3}{d\lambda^3} N [u_0 + u_1 \lambda + u_2 \lambda_2 + u_3 \lambda^3]_{\lambda=0}
$$
  
\n
$$
= \frac{1}{6} [6u_3 N'(u_0 + u_1 \lambda + u_2 \lambda_2 + u_3 \lambda^3) + (u_1 + 2\lambda u_2 + 3\lambda^2 u_3) N'(u_0 + u_1 \lambda + u_2 \lambda_2 + u_3 \lambda^3)
$$
  
\n
$$
(2u_2 + 6\lambda u_3) + 2(2u_2 + 6\lambda u_3) (u_1 + 2\lambda u_2 + 3\lambda^2 u_3) N''(u_0 + u_1 \lambda + u_2 \lambda_2 + u_3 \lambda^3)
$$
  
\n
$$
+ (u_1 + 2\lambda u_2 + 3\lambda^2 u_3)^3 N'''(u_0) + u_1 \lambda + u_2 \lambda_2 + u_3 \lambda^3)]_{\lambda=0}
$$
  
\n
$$
= \frac{1}{6} [6u_3 N'(u_0) + (u_1 + 2\lambda u_2 + 3\lambda^2 u_3) N'(u_0) (2u_2 + 6\lambda u_3) + 2(2u_2 + 6\lambda u_3)
$$
  
\n
$$
(u_1 +
$$

et  
\n
$$
B_0 = e^{\frac{u_0}{2}}
$$
\n
$$
B_1 = \frac{1}{1!} \frac{d}{d\lambda} M [u_0 + \lambda u_1]_{\lambda=0} = \frac{1}{2} u_1 e^{\frac{u_0}{2}}
$$
\n
$$
B_2 = \frac{1}{2!} \frac{d^2}{d\lambda^2} M [(u_0 + \lambda u_1 + \lambda^2 u_2)]_{\lambda=0} = \frac{1}{2} [2u_2 M'(u_0) + u_1^2 M''(u_0)]
$$
\n
$$
= \left(\frac{1}{2} u_2 + \frac{y_1^2}{8} + \right) e^{\frac{u_0}{2}}
$$
\n
$$
B_3 = \frac{1}{3!} \frac{d^3}{d\lambda^3} M [u_0 + u_1 \lambda + u_2 \lambda_2 + u_3 \lambda^3]_{\lambda=0}
$$
\n
$$
= \frac{1}{6} [6u_3 M'(u_0 + u_1 \lambda + u_2 \lambda_2 + u_3 \lambda^3) + (u_1 + 2\lambda u_2 + 3\lambda^2 u_3) N'(u_0 + u_1 \lambda + u_2 \lambda_2 + u_3 \lambda^3)
$$
\n
$$
(2u_2 + 6\lambda u_3) + 2(2u_2 + 6\lambda u_3) (u_1 + 2\lambda u_2 + 3\lambda^2 u_3) M''(u_0 + u_1 \lambda + u_2 \lambda_2 + u_3 \lambda^3)
$$
\n
$$
+ (u_1 + 2\lambda u_2 + 3\lambda^2 u_3)^3 M'''(u_0 + u_1 \lambda + u_2 \lambda_2 + u_3 \lambda^3)]_{\lambda=0}
$$
\n
$$
= \frac{1}{6} [6u_3 M'(u_0) + (u_1 + 2\lambda u_2 + 3\lambda^2 u_3) M'(u_0) (2u_2 + 6\lambda u_3) + 2(2y_2 + 6\lambda u_3)
$$
\n
$$
(u_1 + 2\lambda u_2 + 3\lambda^2 u_3) M''(u_0) + (u_1 + 2\lambda u_2 + 3\lambda^2 u_3)^3 M'''(u_0)]_{\lambda=0}
$$
\n
$$
= \left(\frac{1}{2} u_3 + \frac{u_1 u_2}{
$$

respectivement

Donc, les premières composants sont déterminés comme suivant :

$$
u_0(x,t) = 0
$$
  
\n
$$
u_1(x,t) = \int_0^x x^{-5} \int_0^x x^5(-(24t + 16t^2x^2)A_0 + 2x^2B_0 + u_{0t}dxdx
$$
  
\n
$$
= \int_0^x x^{-5} \int_0^x x^5(-(24t + 16t^2x^2)e^{u_0} + 2x^2e^{\frac{u_0}{2}}dxdx
$$
  
\n
$$
= \int_0^x x^{-5}(-24t\frac{x^6}{6} - 16t^2\frac{x^8}{8} + 2\frac{x^8}{8})dx
$$
  
\n
$$
= -tx^2 - \frac{1}{2}t^2x^4 + \frac{1}{16}x^4
$$
  
\n
$$
u_2(x,t) = \int_0^x x^{-5} \int_0^x x^5(-(24t + 16t^2x^2)A_1 + 2x^2B_1 + u_{1t}dxdx
$$
  
\n
$$
= \int_0^x x^{-5} \int_0^x x^5(-(24t + 16t^2x^2)u_1e^{\frac{u_0}{2}} + x^2u_1e^{\frac{u_0}{2}} - 2x^2 - tx^4)dxdx
$$
  
\n
$$
= \frac{3}{2}t^2x^4 + \frac{44}{60}t^3x^6 - \frac{3}{60}tx^6 - \frac{6}{240}tx^6 + \frac{2}{24}x^8 - \frac{2}{32}x^4 - \frac{1}{64}t^2x^8 + \frac{1}{1536}x^8
$$
  
\n
$$
= -\frac{1}{16}x^4 + \frac{3}{2}t^2x^4 + (\frac{11}{15}t^3 - \frac{3}{40}t)x^6 + (\frac{1}{12}t^4 - \frac{1}{64}t^2 + \frac{1}{1536})x^8
$$

$$
u_3(x,t) = \int_0^x x^{-5} \int_0^x x^5(-(24t + 16t^2x^2)A_2 + 2x^2B_2 + u_{2t}dxdx
$$
  
=  $\left(\frac{3}{40}t - \frac{5}{7}t^3\right) + \left(\frac{7}{64}t^2 - \frac{11}{7680} - \frac{61}{60}t^4\right)x^8 + O(x^{10})$   

$$
u_4(x,t) = \int_0^x x^{-5} \int_0^x x^5(-(24t + 16t^2x^2)A_3 + 2x^2B_3 + u_{3t}dxdx
$$
  
=  $\left(\frac{43}{30}t^4 - \frac{3}{32}t^2 + \frac{1}{1280}\right)x^8 + O(x^{10})$ 

par conséquent, la solution en série est donnée par :

$$
u(x,t) = -2\left(t^2x^2 - \frac{1}{2}t^2x^4 + \frac{1}{3}t^3x^6 - \frac{1}{4}t^4x^8 + \dots\right)
$$

et sous la forme :

$$
u(x,t) = -2 + ln(1 + tx^2)
$$

**Exemple 2 :**

$$
\begin{cases}\n u_{xx} + \frac{6}{x}u_x + (14t + x^4)u + 4tu \ln u = u_{tt} \\
 u(0, t) = 1, ux(0, t) = 0\n\end{cases}
$$

tels que :

$$
Ly = -(14t + x4)u - 4tu \log u + utt
$$

On applique  $L^{-1}$  aux deux cotés :

$$
L^{-1}(u_{xx} + \frac{6}{x}u_x) = L^{-1}\left(-(14t + x^4)u - 4tu\ln u + u_{tt})\right)
$$
  

$$
\int_0^x x^{-6}\left(\int_0^x x^6(u_{xx} + \frac{5}{x}u_x)dx\right)dx = L^{-1}\left(-(14t + x^4)u - 4tu\ln u + u_{tt}\right)
$$
  

$$
\int_0^x x^{-6}\left(\int_0^x x^6u_{xx} + 5x^4u_xdx\right)dx = L^{-1}\left(-(14t + x^4)u - 4tu\ln u + u_{tt}\right)
$$
  

$$
\int_0^x x^{-6}\left[x^5u_x - \int_0^x 5x^4u_xdx + \int_0^x 5x^4u_xdx\right]dx = L^{-1}\left(-(14t + x^4)u - 4tu\ln u + u_{tt}\right)
$$
  

$$
\int_0^x u_xdx = L^{-1}\left(-(14t + x^4)u - 4tu\ln u + u_{tt}\right)
$$

D'après les conditions initiales l'équation devient :

$$
u(x,t) = 1 + L^{-1} \left( -(14t + x^4)u - 4tu \ln u + u_{tt} \right)
$$

La relation de récurrence devient :

$$
u_0(x,t) = 1
$$
  

$$
u_{k+1}(x,t) = L^{-1}(-(14t + x^4)u_k - 4C_k + u_{k+1})dx dx, k \ge 0
$$

o*u C*` *<sup>k</sup>* sont des polynômes d'Adomian pour le terme non linéaire *N*(*u*) = *u* ln *u* donnés par :

$$
C_0 = N(u_0) = u_0 ln(u_0)
$$
  
\n
$$
C_1 = \frac{d}{d\lambda} [(u_0 + \lambda u_1) ln(u_0 + \lambda u_1)]_{\lambda=0}
$$
  
\n
$$
= [u_1 ln(u_0 + \lambda u_1) + u_1(u_0 + \lambda u_1) ln(u_0 + \lambda u_1)]_{\lambda=0}
$$
  
\n
$$
= u_1 (1 + ln(u_0))
$$
  
\n
$$
C_2 = \frac{1}{2!} \frac{d^2}{d\lambda^2} [(u_0 + \lambda u_1) + \lambda^2 u_2 ln(u_0 + \lambda u_1) + \lambda^2 u_2]_{\lambda=0}
$$
  
\n
$$
= \frac{1}{2} [(u_1 + 2\lambda u_2) ln(u_0 + \lambda u_1) + \lambda^2 u_2) + (u_1 + 2\lambda u_2)(u_0 + \lambda u_1 + \lambda^2 u_2) ln(u_0 + \lambda u_1)
$$
  
\n
$$
+ \lambda^2 u_2]_{\lambda=0}
$$
  
\n
$$
= u_2 + (1 + ln(u_0) + \frac{u_1^2}{2u_0})
$$
  
\n
$$
C_3 = \frac{1}{3!} \frac{d^3}{d\lambda^3} [(u_0 + \lambda u_1) + \lambda^2 u_2 + \lambda^3 u_3 ln(u_0 + \lambda u_1) + \lambda^2 u_2 + \lambda^3 u_3]_{\lambda=0}
$$
  
\n
$$
= u_3 (1 + ln(u_0) + \frac{u_1 u_2}{u_0} - \frac{u_1^3}{6u_0^2})
$$

ce qui entrain par identification :

$$
u_0(x,t) = 1
$$
  
\n
$$
u_1(x,t) = L^{-1}(-14t + x^4)u_0 - 4tC_0 + u_{0t}
$$
  
\n
$$
= \int_0^x x^{-6} \int_0^x x^6(-14t + x^4) dx dx
$$
  
\n
$$
= \int_0^x x^{-6}(-2x^7t - \frac{x^{11}}{11}) dx
$$
  
\n
$$
= -tx^2 - \frac{1}{66}x^6
$$
  
\n
$$
u_2(x,t) = L^{-1}(-14t + x^4)u_1 - 4tC_1 + u_{1t}
$$
  
\n
$$
= \int_0^x x^{-6} \int_0^x x^6(-14t + x^4)(-tx^2 - \frac{1}{66}x^6) - 4t(u_1(1 + ln(u_0)))dx dx
$$
  
\n
$$
= \int_0^x x^{-6} \int_0^x x^6 \left( (-14t + x^4)(-tx^2 - \frac{1}{66}x^6) - 4t(-tx^2 - \frac{1}{66}x^6) \right) dx dx
$$
  
\n
$$
u_2(x,t) = L^{-1}(-14t + x^4)u_1 - 4tC_1 + u_{1t}
$$

$$
\begin{split}\n&= \int_{0}^{x} x^{-6} \int_{0}^{x} x^{6} (-14t + x^{4}) (-t x^{2} - \frac{1}{66} x^{6}) - 4t (u_{1}(1 + \ln(u_{0}))) dx dx \\
&= \int_{0}^{x} x^{-6} \int_{0}^{x} x^{6} \left( (-14t + x^{4}) (-t x^{2} - \frac{1}{66} x^{6}) - 4t (-t x^{2} - \frac{1}{66} x^{6}) \right) dx dx \\
&= \int_{0}^{x} x^{-6} \left( \frac{14}{9} t^{2} x^{2} - \frac{14}{858} t x^{13} - \frac{x^{16}}{1056} + \frac{4}{9} t^{2} x^{9} + \frac{4}{858} t x^{13} \right) dx \\
&= \frac{1}{2} t^{2} x^{4} + \frac{7}{572} t x^{8} + O(x^{10}) \\
u_{3}(x, t) &= L^{-1} (-14t + x^{4}) u_{2} - 4t C_{2} + u_{2u}) \\
&= \int_{0}^{x} x^{-6} \int_{0}^{x} x^{6} \left( (-14t + x^{4}) (\frac{1}{2} t^{2} x^{4} + \frac{7}{572} t x^{8}) - 4t (u_{2} + (1 + \ln(u_{0}) + \frac{u_{1}^{2}}{2u_{0}}) + x^{4} \right) \\
&= -\frac{1}{6} t^{3} x^{6} + \frac{1}{66} x^{6} + O(x^{10}) \\
u_{4}(x, t) &= L^{-1} (-14t + x^{4}) u_{3} - 4t C_{3} + u_{3u}) \\
&= \int_{0}^{x} x^{-6} \int_{0}^{x} x^{6} (-14t + x^{4}) (-\frac{1}{6} t^{3} x^{6} + \frac{1}{66} x^{6}) - 4t (u_{3}(1 + \ln(u_{0}) + \frac{u_{1} u_{2}}{u_{0}} - \frac{u_{1}^{3}}{6u_{0}^{2}})) - tx^{6}) dx dx \\
&= \frac{1}{24} t^{4} x^{8} - \frac{7}{572} tx^{8} + O(x^{10})\n\end{split}
$$

Par conséquent, la solution est sous la forme d'une série :

$$
u(x,t) = 1 - t^2 x^2 + \frac{1}{2!} t^2 x^4 - \frac{1}{3!} t^3 x^6 + \frac{1}{4!} t^4 x^8 + \dots
$$

et sous la forme :

$$
u(x,t) = e^{-tx^2}
$$

## <span id="page-43-0"></span>**3.2 Équation Dispersive Du** 3 *me* **Ordre**

Nous proposons une nouvelle approche pour résoudre les équations du 3*me* ordre aux dérivées partielles dans les espaces multidimensionnels et de dimension supérieure par la méthode de d'ADM.

Dans cette section, on va présenter comment approcher analytiquement l'équation dispersive du 3*me*ordre pour obtenir la solution exacte par la méthode d'ADM

#### <span id="page-44-0"></span>**3.2.1 Méthode de résolution :**

#### **Équation Dispersive Multidimensionnel**

l'équation dispersive linéaire du 3*me* ordre est donnée par :

<span id="page-44-1"></span>
$$
\frac{du}{dt} + a\frac{d^3u}{dx^3} = g(x,t), L_0 < x < L, t > 0, a > 0 \tag{3.18}
$$

Les conditions initiales :

$$
u(x,0) = f(x) \tag{3.19}
$$

Les conditions aux limites associées *à* (3.[18](#page-44-1)) seront :

$$
u(0, t) = f_0(t)
$$
  
\n
$$
u_x(0, t) = f_1(t)
$$
  
\n
$$
u_{xx}(0, t) = f_2(t)
$$
\n(3.20)

On définit l'opérateur différentiel *L* par :

$$
L = \frac{d}{dt} \tag{3.21}
$$

et l'opérateur inverse :

$$
L^{-1}(.) = \int_0^t(.)dt
$$
 (3.22)

L'équation  $(3.18)$  $(3.18)$  $(3.18)$  devient :

<span id="page-44-2"></span>
$$
Lu = g(x, t) - a \frac{d^3 u}{dx^3}
$$
 (3.23)

En opérant avec L<sup>-1</sup>les deux côtés de l'équation (3.[23](#page-44-2)) :

$$
L^{-1}Lu = L^{-1}\left(g(x,t) - a\frac{d^3u}{dx^3}\right)
$$

$$
\int_0^t Ludt = L^{-1}\left(g(x,t) - a\frac{d^3u}{dx^3}\right)
$$

$$
u(x,t) - u(x,0) = L^{-1}\left(g(x,t) - a\frac{d^3u}{dx^3}\right)
$$

On utilise les conditions initiales, l'équation devient :

<span id="page-44-3"></span>
$$
u(x,t) = f(x) + L^{-1} \left( g(x,t) - a \frac{d^3 u}{dx^3} \right)
$$
 (3.24)

La méthode de décomposition d'Adomian décompose la solution  $u(x, t)$  par série infinie des composante :

<span id="page-45-0"></span>
$$
u(x,t) = \sum_{n=0}^{\infty} u_n(x,t)
$$
 (3.25)

On remplace (3.[25](#page-45-0)) de deux cotés de (3.[24](#page-44-3)) :

$$
\sum_{n=0}^{\infty} u_n(x,t) = f(x) + L^{-1}(g(x,t)) - aL^{-1}\left(\left(\sum_{n=0}^{\infty} u_n(x,t)\right)_{xxx}\right)
$$
 (3.26)

On obtient la relation de récurrence suivante :

$$
u_0(x,t) = f(x) + L^{-1}(g(x,t))
$$
  
\n
$$
u_{k+1}(x,t) = -aL^{-1}(g(x,t))
$$
\n(3.27)

#### **Équation Dispersive du dimension supérieur**

L'équation différentielle partielle linéaire dispersive du 3*me* ordre dans l'espace dimensionnel peut être définie par :

<span id="page-45-1"></span>
$$
u_t + au_{xxx} + bu_{yyy} + cu_{zzz} = \tilde{g}(x, y, z, t), L_0 < x, y, z < L_1, t > 0, a, b, c > 0
$$
 (3.28)

Les conditions initiales :

$$
u(x, y, 0) = \tilde{f}(x, y, z) \tag{3.29}
$$

L'équation (3.[28](#page-45-1)) devient sous forme d'opérateur :

<span id="page-45-2"></span>
$$
Lu = \tilde{g}(x, y, z, t) - (au_{xxx} + bu_{yyy} + cu_{zzz})
$$
\n(3.30)

On applique  $L^{-1}$  sur les deux côtés de l'équation(3.[30](#page-45-2)) :

$$
L^{-1}Lu = L^{-1} (\tilde{g}(x, y, z, t) - (au_{xxx} + bu_{yyy} + cu_{zzz}))
$$
  

$$
\int_0^t Ludt = L^{-1} (\tilde{g}(x, y, z, t) - (au_{xxx} + bu_{yyy} + cu_{zzz}))
$$
  

$$
u(x, y, z, t) - u(x, y, z, 0) = L^{-1} (\tilde{g}(x, y, z, t) - (au_{xxx} + bu_{yyy} + cu_{zzz}))
$$

En utilisant les conditions initiales, on obtient :

<span id="page-45-3"></span>
$$
u(x,y,z,t) = \tilde{f}(x,y,z,t) + L^{-1} \left( \tilde{g}(x,y,z,t) - (au_{xxx} + bu_{yyy} + cu_{zzz}) \right). \tag{3.31}
$$

La méthode de décomposition d'Adomoian introduit la solution *u*(*x*, *y*, *z*)par infinie série des composantes :

<span id="page-46-1"></span>
$$
u(x, y, z, t) = \sum_{n=0}^{\infty} u_n(x, y, z, t)
$$
 (3.32)

O $\hat{u}$  les composantes  $u_n$  sont déterminées.

On remplace (3.[32](#page-46-1)) de deux c*o*ˆté de (3.[31](#page-45-3)) :

$$
\sum_{n=0}^{\infty} u_n(x, y, z, t) = \tilde{f} + L^{-1}(\tilde{g}) - L^{-1} \left( a \left( \sum_{n=0}^{\infty} u_n \right)_{xxx} + b \left( \sum_{n=0}^{\infty} u_n \right)_{yyy} + c \left( \sum_{n=0}^{\infty} u_n \right)_{zzz} \right)
$$
\n(3.33)

Pour déterminer les composantes  $u_n(x, y, z)$  on utilise la relation de récurrence suivante :

$$
u_0(x, y, z, t) = \tilde{f}(x, y, z) + L^{-1} (\tilde{g}(x, y, z, t))
$$
  
\n
$$
u_{k+1}(x, y, z, t) = -L^{-1} \left( a u_{k_{xxx}} + b u_{k_{yyy}} + c u_{k_{zzz}} \right), k \ge 0
$$
\n(3.34)

Les premières composantes sont données par :

$$
u_0(x, y, z, t) = \tilde{f}(x, y, z) + L^{-1} (\tilde{g}(x, y, z, t))
$$
  
\n
$$
u_1(x, y, z, t) = -L^{-1} \left( a u_{0_{xxx}} + b u_{0_{yyy}} + c u_{0_{zzz}} \right)
$$
  
\n
$$
u_2(x, y, z, t) = -L^{-1} \left( a u_{1_{xxx}} + b u_{1_{yyy}} + c u_{1_{zzz}} \right)
$$
  
\n
$$
u_3(x, y, z, t) = -L^{-1} \left( a u_{2_{xxx}} + b u_{2_{yyy}} + c u_{2_{zzz}} \right)
$$
\n(3.35)

#### <span id="page-46-0"></span>**3.2.2 Application :**

On va étudier quatre modèles dispersives linéaires.

#### **Exemple 1 :**

Soit l'équation dispersive linéaire la plus simple :

$$
\begin{cases}\n u_t + 2u_x + u_{xxx} = 0, t > 0 \\
 u(x, 0) = \sin x\n\end{cases}
$$
\n(3.36)

Soit  $L = \frac{d}{dt}$  est l'opérateur différentiel et  $L^{-1} = \int_0^t$  $\int_0^t(.)dt$  est l'inverse de l'opérateur différentiel.

l'équation devient :

<span id="page-46-2"></span>
$$
Lu = -2u_x - u_{xxx} \tag{3.37}
$$

On applique  $L^{-1}$  de deux côtés de l'équation(3.[37](#page-46-2))

$$
L^{-1}Lu(x) = -L^{-1} (2u_x - u_{xxx})
$$
  

$$
\int_0^t L u dt = -2L^{-1} (u_x - u_{xxx})
$$
  

$$
u(x,t) - u(x,0) = -2L^{-1} (u_x - u_{xxx})
$$

En utilisant les conditions initiales, l'équation devient :

<span id="page-47-1"></span>
$$
u(x,t) = \sin x - 2L^{-1} (u_x - u_{xxx})
$$
 (3.38)

La solution est donnée sous la forme d'une série :

<span id="page-47-0"></span>
$$
u(x,t) = \sum_{n=0}^{\infty} u_n(x,t)
$$
 (3.39)

On remplace (3.[39](#page-47-0)) dans (3.[38](#page-47-1)) :

$$
\sum_{n=0}^{\infty} u_n(x,t) = \sin x - 2L^{-1} \left( \sum_{n=0}^{\infty} u_{n_x} - \sum_{n=0}^{\infty} u_{n_{xxx}} \right)
$$
 (3.40)

On obtient la relation de récurrence :

$$
u_0(x,t) = \sin x
$$
  
\n
$$
u_{k+1}(x,t) = -2L^{-1}(u_k)_x - L^{-1}(u_k)_{xxx}
$$
\n(3.41)

Les premières composantes sont données par :

$$
u_0(x,t) = \sin x
$$
  
\n
$$
u_1(x,t) = -2L^{-1}u_{0x} - L^{-1}u_{0xxx}
$$
  
\n
$$
= -2\int_0^t \cos x dt + \int_0^t \cos x dt
$$
  
\n
$$
= -2t \cos x + t \cos x
$$
  
\n
$$
= -t \cos x
$$
  
\n
$$
u_2(x,t) = -2L^{-1}u_{1x} - L^{-1}u_{1xxx}
$$
  
\n
$$
= -2\int_0^t -t \sin x dt + \int_0^t -t \sin x dt
$$
  
\n
$$
= -2\frac{t^2}{2} \sin x + 2\frac{t^2}{2} \sin x
$$

$$
= -\frac{t^2}{2!}
$$
  
\n
$$
u_3(x,t) = -2L^{-1}u_{2x} - L^{-1}u_{2xxx}
$$
  
\n
$$
= -2\int_0^t -\frac{t^2}{2}\cos x dt + \int_0^t -\frac{t^2}{2}\cos x dt
$$
  
\n
$$
= \frac{2}{6}t^3\cos x - \frac{t^3}{6}\cos x
$$
  
\n
$$
= \frac{t^3}{3!}\cos x
$$
  
\n(3.43)

La solution est donnée comme une série :

$$
u(x,t) = \sin x \left( 1 - \frac{t^2}{2!} + \dots \right) - \cos x \left( t - \frac{t^3}{3!} + \dots \right) \tag{3.44}
$$

Ceci qui donne la solution exacte :

$$
u(x,t) = \sin x \cos t - \cos x \sin t = \sin(x - t)
$$
\n(3.45)

#### **Exemple 2 :**

Nous considérons ensuite l'équation dispersive linéaire dans l'espace dimensionnel de deux dimensions :

$$
\begin{cases}\n u_t + u_{xxx} + u_{yyy} = 0, t > 0 \\
 u(x, y, 0) = \cos(x + y)\n\end{cases}
$$
\n(3.46)

L'équation devient :

<span id="page-48-0"></span>
$$
Lu + u_{xxx} + u_{yyy} = 0, t > 0
$$
\n(3.47)

On applique  $L^{-1}$  de deux côtés de l'équation(3.[47](#page-48-0))

$$
L^{-1}Lu = -L^{-1} (u_{xxx} + u_{yyy})
$$
  

$$
\int_0^t Ludt = -L^{-1} (u_{xxx} + u_{yyy})
$$
  

$$
u(x,t) - u(x,0) = -L^{-1} (u_{xxx} + u_{yyy})
$$

On utilise les conditions initiales, l'équation devient :

$$
u(x,t) = \cos(x+y) - L^{-1} \left( u_{xxx} + u_{yyy} \right)
$$
 (3.48)

Alors la relation de récurrence est :  $u_0(x, y, t) = \cos(x + y)$  $u_{k+1}(x,t) = -L^{-1}(u_{k_{xxx}} + u_{k_{yyy}})$ ,  $k \geqslant 0$  $(3.49)$ Les premières composantes sont données par :  $u_0(x, t) = \cos(x + y)$  $u_1(x,t) = -L^{-1}(u_{0_{xxx}} + u_{0_{yyy}})$  $=$   $\int_0^t$  $\mathbf{0}$  $(-\sin(x+y)dt \int_0^t$  $\theta$  $(-\sin(x+y)dt)$  $=-2t \sin(x + y)$  $u_2(x,t) = -L^{-1}(u_{1_{xxx}} + u_{1_{yyy}})$  $=$   $\int_0^t$  $\boldsymbol{0}$  $(-2t(-\sin(x+y))dt \mathbf{r}^t$  $\theta$  $-2t(-\sin(x+y)dt)$  $=-4(\sin(x+y))\frac{t^2}{2}$ 2  $=$   $(2t)^2$  $\frac{2y}{2!}$  sin(*x* + *y*)  $u_3(x,t) = -L^{-1}(u_{2_{xxx}} + u_{2_{yyy}})$  $= \int_0^t$  $\boldsymbol{0}$  $(2t^2 \sin(x+y)dt \mathbf{r}^t$  $\boldsymbol{0}$  $2t^2 \sin(x+y) dt$  $=-4\frac{t^3}{3!}$  $\frac{y}{3!}$  sin(*x* + *y*)  $(3.50)$ 

La solution est sous la forme d'une série :

$$
u(x,y,t) = \cos(x+y)\left(1 - \frac{(2t)^2}{2!} + \dots\right) - \sin(x+y)\left((2t) - \frac{(2t)^3}{3!} + \dots\right) \tag{3.51}
$$

Ce qui donne :

$$
u(x, y, t) = \cos(x + y)\cos 2t - \sin(x + y)\sin 2t = \cos(x + y + 2t)
$$
 (3.52)

On utilise les conditions initiales  $u(x, y, 0) = \sin(x + y)$  alors la solution exacte :

$$
u(x, y, t) = \sin(x + y + 2t)
$$
 (3.53)

#### **Exemple 3 :**

**\$100 million** 

On considère une équation dispersive du 3*me* ordre non homogène

$$
\begin{cases}\n u_t + u_{xxx} = -\sin(\pi x) \sin t - \pi^3 \cos(\pi x) \cos t, 0 < x < 1, t > 0, a > 0 \\
 u(x, 0) = \sin(\pi x), 0 \le x \le 1\n\end{cases}
$$
\n(3.54)

Et les conditions aux bords :

$$
u(0,t) = 0, u_x(0,t) = \pi \cos t, u_{xx}(0,t) = 0, t > 0
$$
\n(3.55)

on a

<span id="page-50-0"></span>
$$
Lu + u_{xxx} = -\sin(\pi x)\sin t - \pi^3\cos(\pi x)\cos t
$$
 (3.56)

On applique  $L^{-1}$  de deux côtés de l'équation (3.[56](#page-50-0)) :

$$
L^{-1}Lu = -L^{-1}(\sin(\pi x)\sin t - \pi^3 L^{-1}(\cos(\pi x)\cos t) - L^{-1}(u_{xxx})
$$
  

$$
\int_0^t Ludt = -L^{-1}(\sin(\pi x)\sin t - \pi^3 L^{-1}(\cos(\pi x)\cos t) - L^{-1}(u_{xxx})
$$
  

$$
u(x,t) - u(x,0) = -L^{-1}(\sin(\pi x)\sin t - \pi^3 L^{-1}(\cos(\pi x)\cos t) - L^{-1}(u_{xxx})
$$

En utilisant les conditions initiales, l'équation devient :

$$
u(x,t) = \sin(\pi x)\cos t - \pi^3\cos(\pi x)\sin t
$$
 (3.57)

On obtient la relation de récurrence :

$$
u_0(x, y, t) = \sin(\pi x) \cos t - \pi^3 \cos(\pi x) \sin t
$$
  
\n
$$
u_{k+1}(x, t) = -L^{-1}(u_{k_{xxx}}), k \ge 0
$$
\n(3.58)

Cette relation permet de déterminer les composantes *u<sup>n</sup>* :

$$
u_0(x,t) = \sin(\pi x) \cos t - \pi^3 \cos(\pi x) \sin t
$$
  
\n
$$
u_1(x,t) = -L^{-1}(u_{0_{xxx}})
$$
  
\n
$$
= -L^{-1}(-\pi \cos t \cdot \cos \pi x + \pi^6 \sin t \sin \pi x)
$$
  
\n
$$
= -\int_0^t (-\pi \cos t \cdot \cos \pi x + \pi^6 \sin t \sin \pi x) dt
$$
  
\n
$$
= \pi^3 \cos \pi x \sin t - \pi^6 \sin \pi x \cdot \cos t + \pi^6 \sin \pi x
$$

$$
u_2(x,t) = -L^{-1}(u_{1xxx})
$$
  
=  $-L^{-1}(\pi^6 \sin t \sin \pi x + \pi^9 \cos t \cdot \cos \pi x - \pi^9 \cos \pi x)$   
=  $-\int_0^t (\pi^6 \sin t \sin \pi x + \pi^9 \cos t \cdot \cos \pi x - \pi^9 \cos \pi x)$   
=  $\pi^6 \sin \pi x \cdot \cos t + \pi^9 \cos \pi x \cdot \sin t - \pi^9 \cos \pi x \cdot t + \pi^9 \cos \pi x$ .

On observant que les termes $-\pi^3$ cos  $\pi x$  et $\pi^3$ cos  $\pi x$  apparaissent respectivement dans les composantes  $u_0$  et  $u_1$  alors la solution exacte devient :

$$
u(x,t) = \sin(\pi x)\cos t \tag{3.59}
$$

## <span id="page-51-0"></span>**3.3 Conclusion :**

Dans ce chapitre, nous avons démontré que cette méthode est bien adaptée pour atteindre une solution analytique des équations aux dérives partielles.

Le choix de l'opérateur différentiel est proposé pour atteindre ce type d'équation, mais il y a d'autres types d'EDPs, ont été traitée différemment, mais successivement par ADM .

# <span id="page-52-0"></span>L<br>Chapitre

# **Comparaison de la méthode de décomposition d'Adomian et la méthode de série de Taylor**

Ce chapitre est basé essentiellement sur le travail de **Abdul-Majid Wazwaz** dans l'article **(A comparaison between Adomian decomposition methode and Taylor series methode in the series solution)**[[1](#page-62-8)].

Nous avons fait une comparaison entre la méthode de décomposition d'Adomian et la méthode de sérié de Taylor pour résoudre des équations différentielles ordinaires. La solution de l'ADM est donnée par  $u(x) = \sum_{n=1}^{\infty}$ *n*=0 *un*(*x*) , mais la solution de série de Taylor est donnée sous la forme  $u(x) = \sum_{n=1}^{\infty}$ *n*=0 *anx n* , les coefficients *a<sup>n</sup>* de série de Taylor sont déterminés par des techniques observées dans la relation de récurrence, par contre, la méthode de l'ADM détermine les composantes  $u_0$ ...... $u_n$  individuellement avec simple intégrale.

L'objective de deux méthodes est de trouver la solution du problème. De la comparaison on voudrais savoir qu'elle est la méthode la plus simple et plus pratique.

**La comparaison entre les deux méthodes Adomian et Série de Taylor sera faite sur des exemples.**

## <span id="page-53-0"></span>**4.1 Exemple 1(cas linéaire)**

Nous considérons le problème suivant :

<span id="page-53-2"></span>
$$
\begin{cases}\n e^{x}u'' + xu = 0 \\
 u(0) = A, u'(0) = B\n\end{cases}
$$
\n(4.1)

#### <span id="page-53-1"></span>**4.1.1 Résolution du problème par la méthode de décomposition d'ADM**

L'équation ([4](#page-53-2).1) peut être écrite sous la forme :

<span id="page-53-3"></span>
$$
L_{xx}u = -xe^{-x}u \tag{4.2}
$$

O*ù L*  $_{xx}$  $u = \frac{d^2}{dx^2}$  est l'opérateur différentiel de second ordre. et on définit l'inverse de l'opérateur *L*<sub>*xx*</sub>*u* par *L*<sub>*xx*</sub><sup>1</sup>(.) =  $\int_0^x$  $\int_0^x$  $\int_0^x(.)dxdx.$ On applique  $L_{xx}^{-1}$  des deux cotés de ([4](#page-53-3).2) :

$$
L_{xx}^{-1} (L_{xx}u) = L_{xx}^{-1} (-xe^{-x}u)
$$
  
 
$$
u(x) - u(0) - xu'(0) = L_{xx}^{-1} (-xe^{-x}u)
$$

D'après les conditions initiales on obtient :

<span id="page-53-5"></span>
$$
u(x) = A + Bx - L_{xx}^{-1}(-xe^{-x}u)
$$
\n(4.3)

La méthode de décomposition d'Adomian consiste *a*` décomposer u(x), c-*a*`-d :

<span id="page-53-4"></span>
$$
u(x) = \sum_{n=0}^{\infty} u_n(x) \tag{4.4}
$$

On remplace  $(4.4)$  $(4.4)$  $(4.4)$  dans  $(4.3)$ , on obtient :

$$
\sum_{n=0}^{\infty} u_n(x) = A + Bx - L_{xx}^{-1} \left( -xe^{-x} \sum_{n=0}^{\infty} u_n(x) \right)
$$
 (4.5)

On utilise la relation de récurrence suivante :

$$
\begin{cases}\n u_0(x) = A + Bx \\
 u_{k+1}(x) = -L_{xx}^{-1} \left( xe^{-x} \sum_{n=0}^{\infty} u_n(x) \right), k \ge 0\n\end{cases}
$$
\n(4.6)

En conséquence on trouve :

<span id="page-54-1"></span>
$$
u_0(x) = A + Bx.
$$
  
\n
$$
u_1(x) = -L_{xx}^{-1}(xe^{-x}u_0) = -L_{xx}^{-1}\left(A\sum_{n=0}^{\infty}\frac{(-1)^n}{n!}x^{n+1} + B\sum_{n=0}^{\infty}\frac{(-1)^n}{n!}x^{n+2}\right)
$$
  
\n
$$
= -L_{xx}^{-1}\left(x\sum_{n=0}^{\infty}\frac{(-1)^n}{n!}x^n(A+Bx)\right)
$$
  
\n
$$
= -L_{xx}^{-1}\left(A\sum_{n=0}^{\infty}\frac{(-1)^n}{n!}x^{n+1} + B\sum_{n=0}^{\infty}\frac{(-1)^n}{n!}x^{n+2}\right)
$$
  
\n
$$
= -\int_0^x \int_0^x \left(A\sum_{n=0}^{\infty}\frac{(-1)^n}{n!}x^{n+1} + B\sum_{n=0}^{\infty}\frac{(-1)^n}{n!}x^{n+2}\right)dx dx
$$
  
\n
$$
= -A\int_0^x \sum_{n=0}^{\infty}\frac{(-1)^n x^{n+2}}{(n+2)n!}dx - B\int_0^x \sum_{n=0}^{\infty}\frac{(-1)^n x^{n+3}}{(n+3)n!}dx
$$
  
\n
$$
= -A\sum_{n=0}^{\infty}\frac{(-1)^n}{(n+1)(n+2)n!}x^{n+3} - B\sum_{n=0}^{\infty}\frac{(-1)^n}{(n+4)(n+3)n!}x^{n+4}
$$
  
\n
$$
= -A\left(\frac{1}{6}x^3 - \frac{1}{12}x^4 + \frac{1}{40}x^3 - \dots\right) - B\left(\frac{1}{12}x^4 - \frac{1}{20}x^5 + \frac{1}{60}x^6 - \dots\right).
$$

Au vus de ([4](#page-54-1).7), la solution sous la forme de série :

$$
u(x) = A\left(1 - \frac{1}{6}x^3 + \frac{1}{12}x^4 - \frac{1}{40}x^5 + \ldots\right) + B\left(x - \frac{1}{12}x^4 + \frac{1}{20}x^5 - \frac{1}{60}x^6 + \ldots\right) \tag{4.8}
$$

## <span id="page-54-0"></span>**4.1.2 Résolution du problème par la méthode de série de Taylor**

La méthode de la série de Taylor introduit la solution par une série infinie donnée par :

<span id="page-54-2"></span>
$$
u(x) = \sum_{n=0}^{\infty} a_n x^n
$$
 (4.9)

on 
$$
a:u'(x) = \sum_{n=0}^{\infty} na_n x^{n-1}
$$
  

$$
:u''(x) = \sum_{n=0}^{\infty} n(n-1)a_n x^{n-2}
$$

On remplace l'équation([4](#page-53-2).9) dans les deux côtés de l'équation (4.1) :

$$
e^{x} \left( \sum_{n=2}^{\infty} n(n-1)a_{n} x^{n-2} \right) + \sum_{n=0}^{\infty} a_{n} x^{n+1} = 0
$$
 (4.10)

$$
e^{x} \left( \sum_{n=2}^{\infty} n(n-1)a_{n} x^{n-2} \right) = - \sum_{n=0}^{\infty} a_{n} x^{n+1}
$$
 (4.11)

On a  $e^x =$  $\infty$ *n*=0 *x n n*! donc de manière équivalente :

$$
\left(\sum_{n=0}^{\infty} \frac{x^n}{n!}\right) \left(\sum_{n=0}^{\infty} n(n-1)a_n x^{n-2}\right) = -\sum_{n=0}^{\infty} a_n x^{n+1} \tag{4.12}
$$

Les coefficient  $a_n$ ,  $n \geq 0$  sont déterminées en égalisant les coefficients de puissance de *x* similaire *a*` partir d'une relation récurrence formelle mais elle est difficile *a*` établir. Nous multiplions la série concernées terme par terme six itérations :

$$
\left(\sum_{n=0}^{5} \frac{x^n}{n!}\right) \left(\sum_{n=0}^{5} n(n-1)a_n x^{n-2}\right) = -\sum_{n=0}^{5} a_n x^{n+1}
$$
\n
$$
(1 + x + \frac{x^2}{2} + \frac{x^3}{6} + \frac{x^4}{24} + \frac{x^5}{120})(2a_2 + 6a_3 x + 12a_4 x^2 + 20a_5 x^3) = -a_0 x - a_1 x^2 - a_2 x^3
$$
\n
$$
-a_3 x^4 - a_4 x^5 - a_5 x^6
$$
\n
$$
\Rightarrow 2a_2 + 6a_3 x + 12a_4 x^2 + 20a_5 x^3 + 2a_2 x + 6a_3 x^2 + 12a_4 x^3 + 20a_5 x^4 + a_2 x^2 + 3a_3 x^3 + 6a_4 x^4 + 10a_5 x^5
$$
\n
$$
+ \frac{a_2}{3} x^3 + a_3 x^4 + 2a_4 x^5 + \frac{10}{3} a_5 x^6 + \frac{1}{12} a_2 x^4 + \frac{1}{4} a_3 x^5 + \frac{a_4}{2} x^6 + \frac{5a_5}{6} x^7 + \frac{a_2}{60} x^5 + \frac{a_5}{6} x^8
$$
\n
$$
= -a_0 x - a_1 x^2 - a_2 x^3 - a_3 x^4 - a_4 x^5 - a_5 x^6
$$

Par identification, on a :

 $2a_2 = 0.$  $2a_2 + 6a_3 = -a_0$ .  $12a_4 + a_2 + 6a_3 = -a_1$  $20a_5 + 12a_4 + 3a_3 + \frac{a_2}{3}$  $rac{a_2}{3} = -a_2.$  $20a_5 + 6a_4 + a_3 + \frac{a_2}{12} = -a_3.$  $10a_5 + 12a_4 + a_3 + \frac{a_2}{60} = -a_4$ 10  $rac{10}{3}a_5 + \frac{a_4}{2}$ 2  $+\frac{a_3}{20} = -a_5.$ 

On pose  $a_0 = A$  et  $a_1 = B$ , alors on obtient :

 $a_0 = A$ .  $a_1 = B$ .  $2a_2 = 0 \Rightarrow a_2 = 0.$  $2a_2 + 6a_3 = -a_0 \Rightarrow a_3 = -\frac{1}{6}$ 6 *A*.  $6a_3 = -12a_4 - a_2 - a_3 \Rightarrow a_4 = -\frac{1}{12}A - \frac{1}{12}B.$  $20a_5 + 12a_4 + 3a_3 + \frac{a_2}{3}$  $\frac{a_2}{3} = -a_2 \Rightarrow a_5 = -\frac{1}{40}A + \frac{1}{20}B.$ Donc :

$$
u(x) = A\left(1 - \frac{1}{6}x^3 + \frac{1}{12}x^4 - \frac{1}{40}x^5 + \ldots\right) + B\left(x - \frac{1}{12}x^4 + \frac{1}{20}x^5 - \frac{1}{60}x^6 + \ldots\right)
$$

## <span id="page-56-0"></span>**4.2 Exemple 2 (cas non linéaire)**

On considère le problème suivant :

<span id="page-56-2"></span>
$$
u' = \frac{u^2}{1 - xu}, u(0) = 1
$$
\n(4.13)

et de manière équivalente, on va appliquer et comparer les deux méthodes.

#### <span id="page-56-1"></span>**4.2.1 Résolution du problème par la méthode de décomposition d'ADM**

On forme d'opérateur, on peut écrire (4.[13](#page-56-2)) comme.

<span id="page-56-3"></span>
$$
L_x u = x u u' + u^2, u(0) = 1 \tag{4.14}
$$

o*ù*  $L_x = \frac{d}{dx}$  est l'opérateur différentiel ordinaire , et  $L_x^{-1}(.) = \int_0^x(.)dx$  est l'opérateur d'intégrale.

On applique  $L_{x}^{-1}$  de deux côtés de l'équation (4.[14](#page-56-3)) :

$$
L_x^{-1}L_x u = L_x^{-1} \left(xuu' + u^2\right)
$$
  

$$
\int_0^x Lu dx = L_x^{-1} \left(xuu' + u^2\right) u(x) - u(0) = L_x^{-1} \left(xuu' + u^2\right)
$$

En utilisant les conditions initiales, on trouve :

<span id="page-56-4"></span>
$$
u(x) = 1 + L_x^{-1} \left( xuu' + u^2 \right)
$$
 (4.15)

chacun des termes non linaires *uu'* et *u*<sup>2</sup> écrivent sous forme d'une série de puissance donnée par :

<span id="page-57-1"></span>
$$
uu' = \sum_{n=0}^{\infty} A_n \tag{4.16}
$$

<span id="page-57-0"></span>
$$
u^2 = \sum_{n=0}^{\infty} B_n \tag{4.17}
$$

o $\hat{u}$   $A_n$  et $B_n$  sont les polynômes d'Adomian correspondant a les termes non linéaires  $uu'$  et *u* 2 respectivement.

Calculons les polynômes d'Adomian sont définis comme suite :

$$
\begin{cases}\nA_0(u_0) = N(u_0) \\
A_n(u_0, u_1, u_2, \dots, u_n) = \frac{1}{n!} \left[ \frac{\partial^n}{\partial \lambda^n} \left( \sum_{i=0}^n \lambda^i u_i \right) \right]_{\lambda=0} \n\end{cases}
$$
\n(4.18)

Ce qui donne :

.

.

$$
A_0 = N(u_0) = u_0u'_0.
$$
  
\n
$$
A_1 = \frac{1}{1!} \frac{d}{d\lambda} \left[ N(\lambda^0 u_0 + \lambda^1 u_1) \right]_{\lambda=0}
$$
  
\n
$$
= \frac{d}{d\lambda} \left[ (u_0 + \lambda u_1) (u_0 + \lambda u_1)' \right]_{\lambda=0}
$$
  
\n
$$
= u_1 (u'_0 + \lambda u'_1) + u'_1 (u_0 + \lambda u_1)
$$
  
\n
$$
= u_1.u'_0 + u'_1 u_0.
$$
  
\n
$$
A_2 = \frac{1}{2!} \frac{d^2}{d\lambda^2} N \left[ u_0 + \lambda u_1 + \lambda^2 u_2 \right]_{\lambda=0}
$$
  
\n
$$
= \frac{1}{2} \frac{d^2}{d\lambda^2} \left[ (u_0 + \lambda u_1 + \lambda^2 u_2) (u_0 + \lambda u_1 + \lambda^2 u'_2) \right]_{\lambda=0}
$$
  
\n
$$
= \frac{1}{2} \left[ 2u_2 \cdot (u_0 + \lambda u_1 + \lambda^2 u_2)' + (u_1 + 2\lambda u_2) + 2u'_2 \cdot (u_0 + \lambda u_1 + \lambda^2 u_2) + (u_1 + 2\lambda u_2) \cdot (u_1 + 2\lambda u_2)' \right]
$$
  
\n
$$
= u_2 u'_0 + u'_1 u_1 + u'_2 u_0.
$$

et

$$
B_0 = N(u_0)
$$
  
=  $u_0^2$ .  

$$
B_1 = \frac{1}{1!} \frac{d}{d\lambda} N(\lambda^0 u_0 + \lambda^1 u_1)
$$
  
=  $\frac{1}{1!} \frac{d}{d\lambda} [(\lambda^0 u_0 + \lambda^1 u_1)^2]_{\lambda=0}$   
=  $2u_1 u_0$ .  

$$
B_2 = \frac{1}{2!} \frac{d^2}{d\lambda^2} N(u_0 + \lambda u_1 + \lambda^2 u_2)
$$
  
=  $\frac{1}{2!} \frac{d^2}{d\lambda^2} [(u_0 + \lambda u_1 + \lambda^2 u_2)^2]_{\lambda=0}$   
=  $2u_2 u_0 + u_1^2$ .

On remplace l 'équation ([4](#page-53-4).4),(4.[17](#page-57-0)) et (4.[16](#page-57-1))de deux cotés de l'équation (4.[15](#page-56-4)),donner :

.

.

$$
\sum_{n=0}^{\infty} u_n(x) = 1 + L_x^{-1} \left( \sum_{n=0}^{\infty} x A_n \right) + L_x^{-1} \left( \sum_{n=0}^{\infty} B_n \right)
$$
(4.19)

Les composantes (*u*0, *u*1, ....*un*) sont déterminés de manier récurrente avec des intégrales simples, et la relation de récurrence est donnée par :

$$
\begin{cases}\n u_0 = 1 \\
 u_{k+1} = L_x^{-1} (x A_k) + L_x^{-1} (B_k) k \ge 0\n\end{cases}
$$
\n(4.20)

Ce qui implique :

$$
u_0 = 1.
$$
  
\n
$$
u_1 = L_x^{-1}(xA_0) + L_x^{-1}(B_0)
$$
  
\n
$$
= \int_0^x xu_0u'_0dx + \int_0^x u_0^2dx
$$
  
\n
$$
= \frac{x^2}{2} \cdot 0 + x = x.
$$
  
\n
$$
u_2 = L_x^{-1}(xA_1) + L_x^{-1}(B_1)
$$
  
\n
$$
= \int_0^x xu_1u'_0dx + u'_1u_0dx + \int_0^x 2u_0u_1dx
$$
  
\n
$$
= \frac{2x^2}{2} + \frac{x}{2} = \frac{3x^2}{2}
$$
  
\n
$$
u_3 = L_x^{-1}(xA_2) + L_x^{-1}(B_2)
$$
  
\n
$$
= \int_0^x x(u'_0 + u_2 + u'_1u_1 + u'_2u_0)dx + \int_0^x 2u_0u_2 + u_1^2dx
$$
  
\n
$$
= \int_0^x 4x^2dx + \int_0^x 4x^2dx = \frac{8x^3}{3}.
$$

La solution de l'équation (4.[13](#page-56-2)) est donnée sous la forme d'une série :

$$
u(x) = 1 + \frac{3}{2}x^2 + \frac{8}{3}x_3 + \dots
$$
\n(4.21)

#### <span id="page-59-0"></span>**4.2.2 Résolution du problème par la méthode de Série de Taylor**

On a :

$$
u(x) = \sum_{n=0}^{\infty} a_n x^n.
$$
 (4.22)

On remplace la valeur de  $u(x)$  dans  $(4.13)$  $(4.13)$  $(4.13)$ :

$$
\sum_{n=1}^{\infty} n a_n x^{n-1} = \left(\sum_{n=0}^{\infty} a_n x^{n+1}\right) \left(\sum_{n=1}^{\infty} a_n x^{n-1}\right) + \left(\sum_{n=0}^{\infty} a_n x^n\right)^2 \tag{4.23}
$$

Il est clair que le calcul de ces séries de puissance est difficile, pour ce problème **Bender** et **Orzague** développent une expression donnée par :

$$
a_n = \frac{(n+1)^{(n-1)}}{n!}, n \ge 0.
$$
 (4.24)

Et on utilisant cette relation pour calculer les coefficients de *a<sup>n</sup>* :

 $a_0 =$  $({\bf o}+1)^{({\bf o}-1)}$ **0**!  $= 1.$  $a_1 =$  $({\bf 1} + 1)^{({\bf 1}-1)}$ **1**!  $= 1.$  $a_2 =$  $(z+1)^{(2-1)}$ **2**!  $=\frac{3}{2}$ 2 .  $a_3 =$  $(3+1)^{(3-1)}$ **3**!  $=\frac{8}{2}$ 3 .  $a_4 =$  $(4+1)^{(4-1)}$ **4**!  $=\frac{125}{41}$  $\frac{1}{4!}$ .

D'o*ù* la solution est :

$$
u(x) = 1 + \frac{3}{2}x^2 + \frac{8}{3}x_3 + \frac{125}{4!}x^4 \dots
$$

## <span id="page-60-0"></span>**4.3 Conclusion :**

Les deux méthodes ont été appliquées séparément aux équations différentielles ordinaires linéaires et non linéaires, l'étude montre que la méthode de décomposition est simple et facile a utilisée, peut d'itération avec simple intégrales bien que la méthode de sérié de Taylor donne le même résultat obtenu par la méthode de décomposition mais avec plus de calcule et la relation de récurrence n'a pas été facile *a*` obtenir.

Cette comparaison confirme que la résolution d'équation différentielle peut être atteinte calcul assez simple, utilisant la méthode de décomposition d'Adomian.

# Conclusion générale :

La méthode que nous avons examinée est puissante et simple a utiliser, qui consiste *a*` la composition de l'opérateur non linéaire sous forme d'une série dont les éléments sont les polynômes d'Adomian.

Nous avons présentés les grands principes de la méthode d'ADM, en démontrer la convergence , aussi on propose la technique de calcule les polynômes d'Adomian , en effet on a appliqué cette méthode sur des équations différentielles ordinaires et des équations aux dérivées partielles.

Nous avons terminée ce travail par une comparaison entre la méthode d'ADM et la méthode de série de Taylor.

# Bibliographie

- <span id="page-62-8"></span>[1] **Abdul-Madjid Wazwaz**,Acomparaison between Adomian decomposition method and Taylor series method in the series solution
- <span id="page-62-6"></span>[2] **Abdul-Madjid Wazwaz**,Analytical solution for the time-dependent Emden-Fawler type of equations by Adomian decomposition method
- <span id="page-62-7"></span>[3] **Abdul-Madjid Wazwaz**,An analytical study on the third-order dispersive partial differential equation
- <span id="page-62-1"></span>[4] **Balira Ousmane KONFE**,Nouvelles méthodes mathématiques Alionor et Adomian pour la Biomédcine.
- [5] **Brahimi Saadoune**,Calcul Numirique de quelquemodeles pour E.D.P avec condition nom classiquees
- [6] **Barhoum Zineb**,Résolution de l'équation du bilan population pour les systemes continu et discontinu,
- <span id="page-62-5"></span>[7] **CHOUCHA Abdelbaki**, la méthode d'Adomian Appliquée au Pproblème de cauchy,Universitée Kasdi Merbah Ouaregla
- <span id="page-62-0"></span>[8] **George Adomian**Solving Frontier Problems of physics : the décomposition méthod
- <span id="page-62-3"></span>[9] **HAMDI CHERIF Montassir**, Comparaison des méthodes numirique de résolution des équation Différentielles d'ordre fractionaires,université d'Oran Senia
- <span id="page-62-4"></span>[10] **Hamzah Tomaizeh**, Modified Adomian Decomposition Method For Differentiel , Herbon University as a partiel fulfulment of the requirement for the degree of Master in mathematics
- <span id="page-62-2"></span>[11] **Y.CHERRUAULT**,Sur la convergence de la méthode d'Adomian, RAIRO. Recherche opérationnelle, tome 22,n3(1988)p.291-299